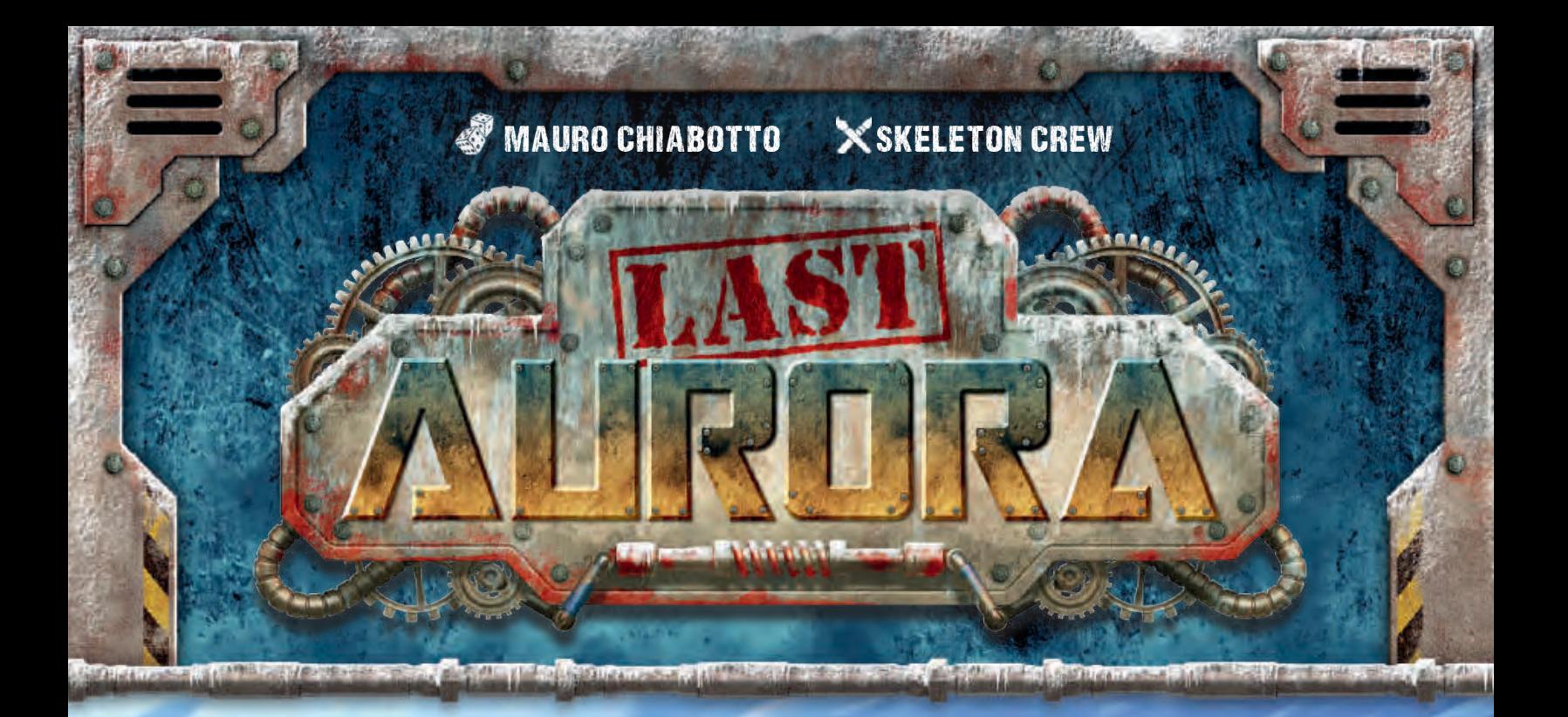

*La poussière radioactive de la Dernière Guerre a congelé les pays du nord. Dans le désert gelé, quelques humains survivent dans un enfer de glace : les ressources de "l'ancien monde" sont a présent épuisées et un voyage vers le Sud est trop long et périlleux. Mais un message radio leur a redonné espoir : l'Aurora, le dernier navire brise-glace, navigue actuellement le long la côte, à la recherche de survivants. L'hiver est en chemin et, dans quelques jours, ceux qui ne seront pas parvenus à monter à bord seront condamnés par la glace. Une course contre la montre est sur le point de débuter pour arriver au navire ou rester bloqué ici ! Il y a encore une lueur d'espoir à l'horizon, à laquelle se raccrocher avant qu'il ne soit trop tard…*

<u>e al successive of security adjointment of the secular security of delinge to finance of the security success</u>

**California** 

## MATÉRIEL

#### **Last Aurora**

- ∙ 1 plateau Route
- ∙ 4 tableaux Joueur
- ∙ 18 cartes Départ (marquées S au dos)
- ∙ 54 cartes Exploration (marquées I, II, ou III au dos)
- ∙ 14 cartes Objet
- ∙ 6 cartes Ennemi
- ∙ 6 cartes Butin
- ∙ 12 cartes Résultat
- ∙ 1 jeton Aurora
- ∙ 6 jetons Objet
- ∙ 34 jetons Ressource :
- 10 jetons Munitions
- 10 jetons Vivres
- 14 jetons Fioul<sup>O</sup>
- ∙ 20 jetons Survivant
- ∙ 4 jetons Convoi
- ∙ 4 marqueurs Renommée
- ∙ 4 marqueurs Tour
- ∙ 8 marqueurs Cible
- ∙ 40 jetons Dégât
- ∙ 10 jetons Contamination
- ∙ 10 marqueurs Balise ∙ 3 marqueurs Avalanche

### **Objet optionnel**

- ∙ 1 carte Mine
- ∙ 2 marqueurs Mine
- **Last Automa (mode solo)**
- ∙ 1 tableau Convoi Automa
- ∙ 6 cartes Action Automa
- ∙ 1 marqueur Automa

## MISE EN PLACE

- 1. Choisissez la face du plateau Route sur laquelle vous souhaitez jouer. La Mise en place qui suit se réfère au Plan Alpha, recommandé pour vos premières parties (voir page **16** pour utiliser le Plan Bêta).
- 2. Placez le plateau Route au centre de la surface de jeu, face Plan Alpha visible.
- 3. Mélangez et placez face cachée les 10 marqueurs Balise (marqués  $d'$ un  $\alpha$ ) sur les cases correspondantes du plateau Route, puis retournez-les face visible.
- 4. Placez le jeton Aurora sur la Balise portant le chiffre 1.
- 5. Mélangez et placez face cachée les cartes Résultat pour former la pioche Résultats près du plateau Route.
- 6. Créez la pioche Exploration :
	- **a.** Triez les cartes Exploration et les cartes Ennemi en 3 tas distincts en fonction de la Période indiquée au dos (I, II, III). Pour chaque tas, isolez les cartes portant l'icône  $\bigoplus$  au coin inférieur gauche. Mélangez ces cartes isolées face cachée pour former 1 pioche par Période, puis piochez-en le nombre de cartes indiqué dans le tableau ci-dessous, en fonction du nombre de joueurs, sans les regarder :

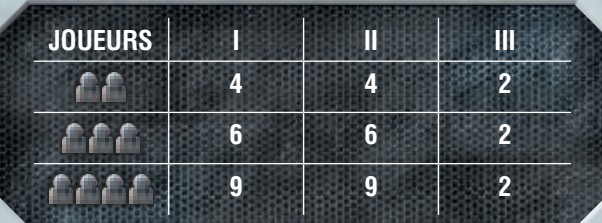

Mélangez face cachée ces cartes **de** avec leur tas d'origine et rangez les cartes  $\bigoplus$  restantes dans la boite, sans les regarder (elles ne seront pas utilisées lors de cette partie).

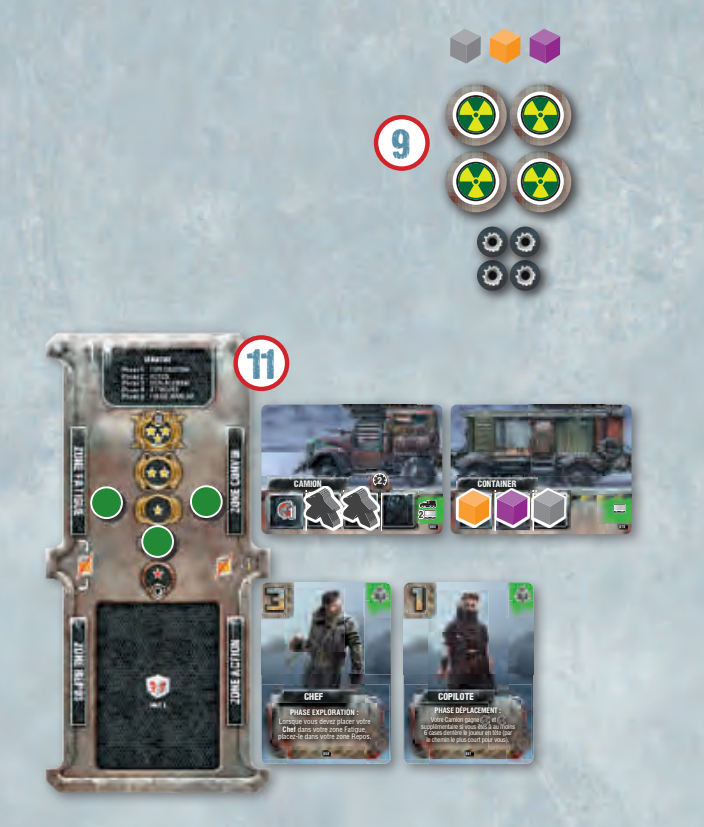

A H

- **b.** Créez la pioche Exploration en empilant face cachée ces 3 pioches l'une sur l'autre par Période (III en-dessous, II au milieu, I au-dessus) et placez-la à droite de la zone Exploration. Laissez de la place pour la défausse Exploration.
- 7. Triez les cartes Butin en 3 tas distincts en fonction de la Période indiquée au dos (I-II, III-IV, V-VI). Mélangez chacun de ces tas face cachée pour former 1 pioche par Période, puis créez la pioche Butins en empilant face cachée ces 3 pioches l'une sur l'autre par Période (V-VI en-dessous, III-IV au milieu, I-II au-dessus) et placez-la près du plateau Route.
- 8. Créez la pioche Objets en mélangeant les cartes Objet face cachée (retirez la carte Mine, voir page **12**) et placez-la près du plateau Route. Laissez de la place pour la défausse Objets.
- 9. Créez la Réserve près du plateau Route avec les jetons Vivres, Fioul, Munitions, Objet, Survivant, Dégât et Contamination. La Réserve sert également de défausse pour les jetons.
- 10. Prenez les 2 cartes Container rouillé parmi les cartes Départ et placez-les dans les 2 emplacements les plus à gauche de la zone Exploration. Remplissez les 3 emplacements restants avec les 3 cartes du dessus de la pioche Exploration.

#### RÉVÉLER UNE CARTE EXPLORATION

Lorsque vous révélez une carte Exploration, retournez la carte du dessus de la pioche Exploration et placez-la dans l'emplacement vide le plus à droite de la zone Exploration. Si vous révélez un Lieu ou une Rencontre, placez immédiatement les jetons Ressource et Objet indiqués depuis la Réserve sur cette carte. Si une carte Événement  $\left( \cdot \right)$  est révélée, résolvez immédiatement son effet, puis défaussez-la et révélez-en une autre.

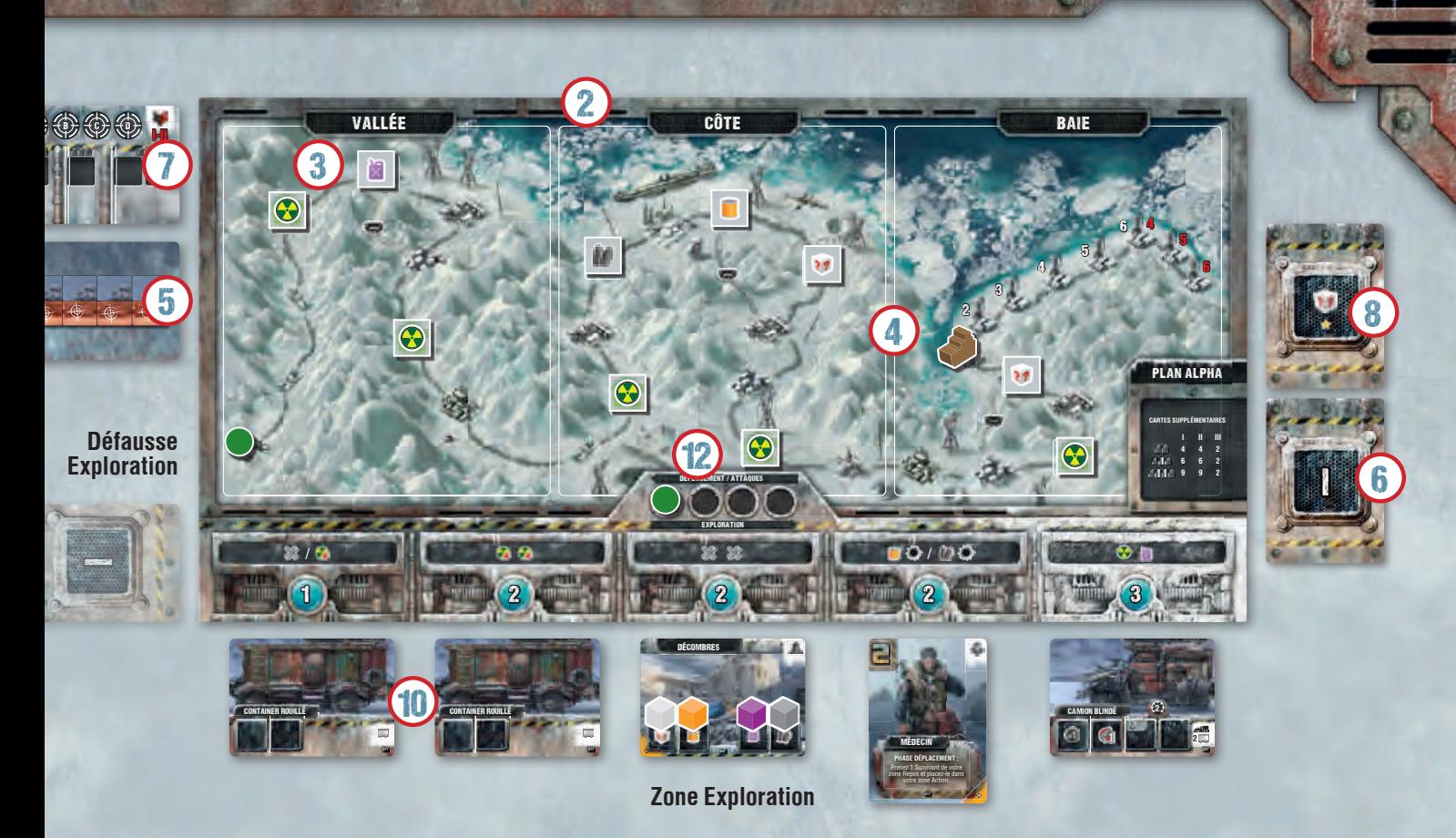

11. Chaque joueur choisit une couleur et prend à sa couleur :

- ∙ 1 tableau Joueur,
- ∙ le marqueur Tour correspondant,
- ∙ le marqueur Renommée qu'il place sur son tableau Joueur dans la case 0 (celle sans étoile) de sa piste Renommée,
- ∙ les 2 marqueurs Cible qu'il place dans les cases correspondantes de son tableau Joueur,
- ∙ les 2 cartes Survivant à sa couleur parmi les cartes Départ, qu'il place dans sa zone Action (en bas à droite de son tableau Joueur),
- ∙ les 2 cartes Camion et Remorque à sa couleur parmi les cartes Départ, qu'il place dans sa zone Convoi à droite de son tableau Joueur,
- ∙ le jeton Convoi qu'il place dans la case la plus à gauche de la route du plateau Route.

Enfin, chaque joueur prend 2 jetons Survivant, 1 jeton Vivres, 1 jeton Fioul et 1 jeton Munitions dans la Réserve, qu'il ajoute à son Convoi en suivant les Règles de placement décrites ci-dessous.

12. Placez les marqueurs Tour des joueurs au hasard sur la piste Tour en commençant par la case Tour la plus à gauche.

#### RÈGLES DE PLACEMENT

Le Convoi d'un joueur est constitué d'1 carte Camion et d'un certain nombre de cartes Remorque et Équipement. Ces cartes comportent des Places dans lesquelles le joueur peut stocker des éléments tels que des Vivres ou des Survivants.

Lorsqu'un joueur place un jeton dans son Convoi, il doit respecter les restrictions suivantes :

- ∙ Une même Place ne peut contenir qu'1 jeton. Pour placer un jeton dans une Place occupée, le joueur peut soit déplacer le jeton qui s'y trouve déjà dans une autre Place (si possible), soit défausser le jeton qu'il devait placer.
- Un jeton Dégât **D** peut être placé dans n'importe quelle Place qui ne contient pas déjà de jeton Dégât. Un jeton Dégât ne peut pas être déplacé, il peut uniquement être défaussé grâce à une Réparation  $\gg$ .
- Une Place blindée **par le peut uniquement contenir 1 jeton Dégât.**
- Les Places Arme <sup>et</sup> et les Places spéciales possèdent des effets particuliers et peuvent **uniquement** contenir des jetons Dégât : une telle Place ne peut être utilisée que si elle est intacte ( elle ne contient pas de jeton Dégât).
- ∙ Certaines Places ne peuvent contenir que certains jetons, comme indiqué par l'icône en haut à gauche de la Place (et peuvent toujours contenir 1 jeton Dégât) ; s'il n'y a pas d'icône, il n'y a pas de limitation de type.
- ∙ Lors de toute Phase du jeu, **excepté la Phase Attaques**, un joueur peut déplacer ses jetons Ressource et Survivant comme il le souhaite entre les cartes de son Convoi, tant qu'il respecte les Règles de placement.

*Note : Si un joueur place un jeton Dégât dans une Place qui contient un autre jeton, il défausse ce jeton. S'il défausse un jeton Survivant, il choisit et défausse également 1 de ses cartes Survivant, où qu'elle soit.*

# DÉROULEMENT DE LA PARTIE

## LA MANCHE

La partie est une succession de 6 Manches, chacune constituée de 5 Phases qui sont résolues dans l'ordre suivant :

**Phase 1 : EXPLORATION Phase 2 : REPOS Phase 3 : DÉPLACEMENT Phase 4 : ATTAQUES Phase 5 : FIN DE MANCHE**

## PHASE 1 : EXPLORATION

Durant cette Phase, les joueurs jouent des tours en interagissant avec les cartes de la zone Exploration. Dans le **Sens inverse du tour** (voir ci-dessous), chaque joueur joue 1 tour. Une fois que chacun a joué son tour, l'ordre du tour est mis à jour, puis chaque joueur joue 1 nouveau tour. Les joueurs continuent à jouer des tours de cette façon tant qu'ils possèdent des Survivants dans leur zone Action. La Phase Exploration prend fin lorsque plus aucun joueur ne possède de Survivant dans sa zone Action.

Lorsqu'un joueur joue son tour, il choisit 1 des actions suivantes : **EXPLORER** (ci-après) ou **PASSER** (voir page **8**).

#### ORDRE DU TOUR

Lorsque vous devez déterminer l'ordre du tour, regardez la position des marqueurs Tour sur la piste Tour :

- ∙ **SENS INVERSE DU TOUR :** Le propriétaire du marqueur Tour le plus à gauche joue en premier, puis le propriétaire du 2e marqueur Tour le plus à gauche, et ainsi de suite.
- ∙ **SENS DU TOUR :** Le propriétaire du marqueur Tour le plus à droite joue en premier, puis le propriétaire du 2ª marqueur Tour le plus à droite, et ainsi de suite.

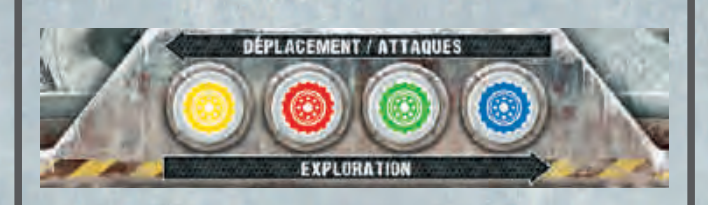

*Alain* **●** *Ben* **●** *Cécile* et *David* ● *doivent déterminer l'ordre du tour pour la Phase Exploration.*

*Cécile , dont le marqueur Tour est le plus à gauche, sera la première à jouer, puis Alain , puis Ben , et enfin David . Après qu'un joueur a joué son tour, le joueur suivant devient le joueur actif et joue son tour. Si le joueur actif n'a aucun Survivant dans sa zone Action, il passe simplement son tour. Durant cette Phase, les joueurs ont toujours la possibilité de nourrir leurs propres Survivants (voir "Nourrir" ci-après).*

## EXPLORER

Pour explorer, résolvez les étapes suivantes :

- 1. Choisissez 1 carte dans la zone Exploration autre qu'un Ennemi.
- 2. Choisissez **suffisamment de cartes Survivant** dans votre zone Action pour que le total de leur Compétence Exploration (la valeur en haut à gauche de la carte) soit au moins égal au Coût d'exploration de l'emplacement Exploration où se trouve la carte.
- 3. Résolvez les effets suivants dans l'ordre de votre choix :
	- ∙ Effet obligatoire : l'action liée à la carte choisie (voir *Actions de carte,* page **5**),
	- ∙ Effet optionnel : l'action Bonus indiquée dans l'emplacement Exploration où se trouve la carte.
- 4. Placez les cartes Survivant utilisées dans votre zone Fatigue. Tout jeton Vivres qui se trouve sur ces cartes Survivant est défaussé (voir *Nourrir*, ci-dessous).
- 5. Si la carte Exploration avec laquelle vous avez interagi a été prise ou défaussée, glissez les autres cartes Exploration vers la gauche afin de combler l'emplacement Exploration vide et révélez une nouvelle carte de la pioche Exploration pour remplir l'emplacement Exploration le plus à droite.

#### NOURRIR

Durant son tour, avant et après chaque action Explorer, un joueur peut dépenser des jetons Vivres de son Convoi. Pour chaque jeton Vivres dépensé de cette façon, il peut au choix :

- ∙ déplacer 1 carte Survivant de sa zone Fatigue vers sa zone Repos,
- ∙ Augmenter d'1 point la Compétence Exploration d'1 carte Survivant pour le tour en cours en plaçant le jeton Vivres sur cette carte en tant que rappel.

*Note : Lors du dernier tour de la partie, la pioche Exploration peut être vide, vous ne pourrez donc pas remplir la zone Exploration, seuls les emplacements Exploration comportant*  **EXEMPLE 1 : ORDRE DU TOUR**<br>*une carte pourront être explorés.* 

#### EXEMPLE 2 : EXPLORER

*Ben souhaite explorer le 5e emplacement Exploration (dont le Coût est 3).*

*Il choisit sa Copilote, même si ce Survivant n'a pas assez de Compétence Exploration (1) pour cet emplacement Exploration.*

*Il dépense donc 2 jetons Vivres pour augmenter sa Compétence Exploration à 3 afin de pouvoir explorer cet emplacement.*

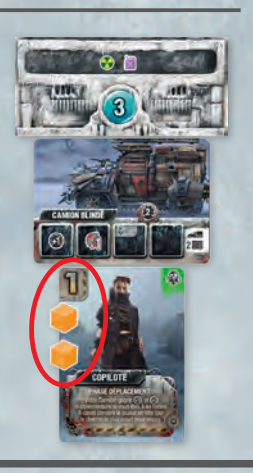

*<u>ACRAIGHANT</u>* 

## ACTIONS DE CARTE

Il existe 4 types d'actions de carte, chacune liée à un type de carte :

- ∙ Ramasser des Ressources et des Objets,
- ∙ Améliorer le Convoi,
- ∙ Recruter 1 Survivant,
- ∙ Résoudre 1 Rencontre.

#### Ramasser des Ressources et des Objets

Vous pouvez prendre des Ressources et des Objets sur 1 carte Lieu. Résolvez les étapes suivantes :

- 1. Résolvez tout effet indiqué en haut à droite de la carte Lieu (voir *Effets des cartes Lieu* ci-dessous).
- 2. Choisissez 1 des 2 blocs sur la carte et prenez **tous** les jetons Ressource et Objet présents dans ce bloc.
- 3. Ajoutez les jetons Ressource ramassés à votre Convoi en respectant les **Règles de placement**. Vous pouvez défausser tout ou partie des Ressources que vous venez de ramasser.
- 4. Défaussez les jetons Objet ramassés et piochez autant de cartes de la pioche Objets.
- 5. S'il n'y a plus de jeton sur la carte Lieu , défaussez-la dans la défausse Exploration.

EFFETS DES CARTES LIEU

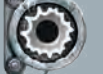

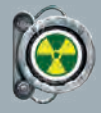

Placez 1 jeton Contamination sur 1 des Survivants utilisés pour cette action.

Placez 1 jeton Dégât dans 1 Place de votre Convoi.

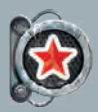

Recule d'1 case votre marqueur Renommée sur votre piste Renommée.

#### CARTES OBJET

Lorsqu'un joueur pioche une carte Objet, il la regarde, puis la place face cachée sur son tableau Joueur.

Chaque tableau Joueur peut contenir jusqu'à 3 Objets : lorsqu'un joueur pioche un 4e Objet, il doit immédiatement en défausser un ou **en utiliser un** (si possible) parmi ces 4 Objets.

Si la pioche Objets est vide au moment où un joueur doit en piocher, mélangez la défausse correspondante pour recréer une pioche Objets.

Un joueur peut utiliser un Objet durant son tour, au cours de la Phase indiquée par cet Objet. Une fois utilisée, la carte Objet est défaussée dans la défausse Objets.

#### EXEMPLE 3 : RAMASSER DES RESSOURCES

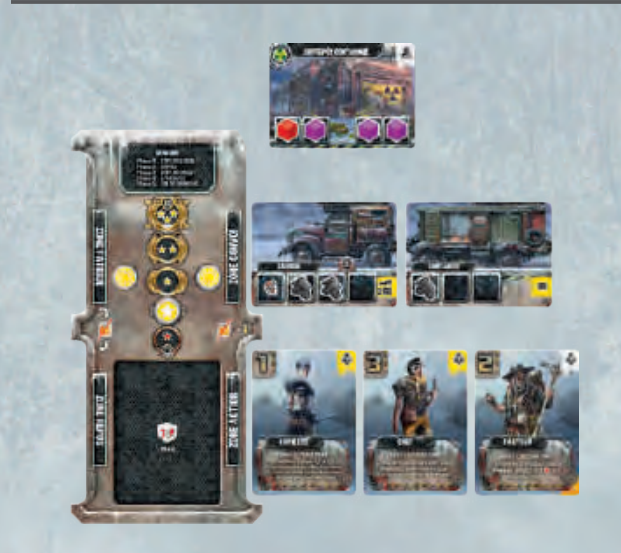

*Cécile souhaite utiliser le Pasteur pour ramasser les Ressources du bloc gauche de l'Entrepôt contaminé, situé dans le 2e emplacement Exploration. Elle résout d'abord l'effet indiqué sur la carte, puis elle ajoute 1 jeton Contamination au Pasteur. Enfin, elle ramasse les jetons Vivres et Fioul et place le Pasteur dans sa zone Fatigue.*

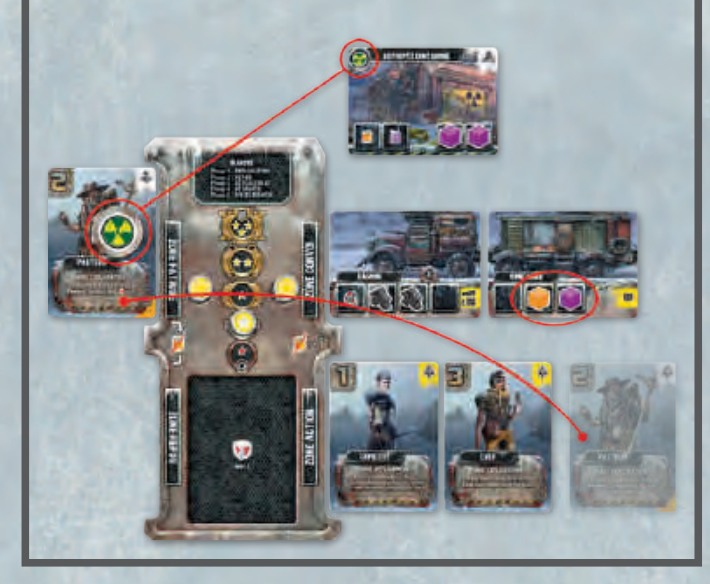

#### PISTE RENOMMÉE

La piste Renommée recense les points de Renommée (PR) gagnés par le joueur durant la partie.

Lorsqu'un joueur gagne  $1 PR$  ( $\langle \cdot \rangle$ ), il avance son marqueur Renommée d'1 case. Si le jeton est déjà dans la case la plus haute, le joueur résout immédiatement  $1 \times a$  à la place.

Lorsqu'un joueur perd 1 PR  $($   $\bullet\bullet\bullet$  ), il recule son marqueur Renommée d'1 case. Si le jeton est déjà dans la case la plus basse, le joueur ajoute 1 Dégât dans une Place de son Convoi à la place (en suivant les Règles de placement).

#### EXEMPLE 4 : AMÉLIORER LE CONVOI

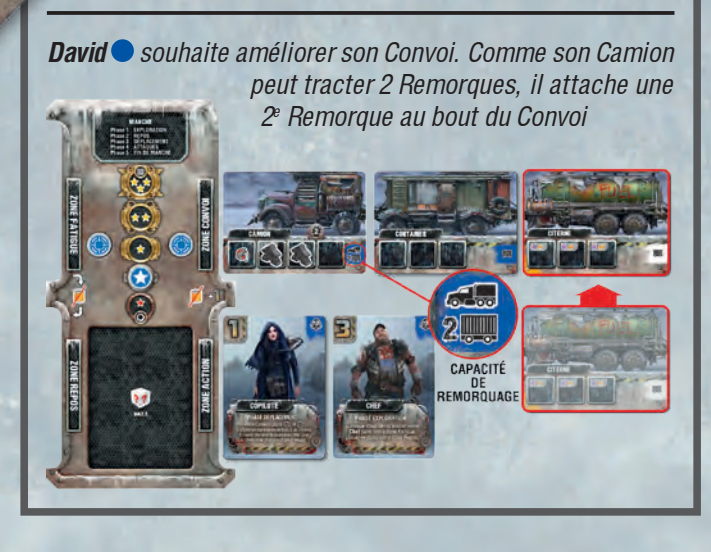

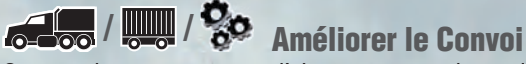

Cette action vous permet d'ajouter ou remplacer des éléments de votre Convoi.

**CAMION** : Défaussez la carte Camion de votre Convoi et remplacez-la par la nouvelle carte Camion.

**REMORQUE :** Si la **Capacité de Remorquage** du Camion du joueur est plus grande que le nombre de Remorque tirées, attachez la carte Remorque à la fin de votre Convoi. Sinon, défaussez 1 des cartes Remorque de votre Convoi et remplacez-la par la nouvelle.

**ÉQUIPEMENT :** Placez la carte Équipement sur une carte Camion ou Remorque de votre Convoi qui ne comporte pas déjà d'Équipement. Vous pouvez également défausser un Équipement déjà en place pour le remplacer par le nouveau.

*Note : Une fois installée, une carte Remorque/Équipement ne peut qu'être remplacée, jamais déplacée. Si vous remplacez un Camion ou une Remorque portant un Équipement, l'Équipement est automatiquement placé sur le nouveau Camion/Remorque. Si vous remplacez votre Camion par un autre dont la Capacité de Remorquage est plus faible, défaussez suffisamment de cartes Remorque pour atteindre la nouvelle valeur. Si cela provoque la défausse d'une Remorque portant un Équipement, celui-ci est également défaussé.*

#### REMPLACER UNE CARTE DANS UN CONVOI

Lorsque vous remplacez une carte dans votre Convoi, retirez tout jeton présent sur la carte qui est remplacée : les jetons Dégât sont défaussés, alors que les jetons Ressource et Survivant sont temporairement mis de côté. Puis, défaussez la carte remplacée dans la défausse Exploration et mettez la nouvelle carte à sa place. Enfin, placez les jetons Ressource et Survivant mis de côté auparavant comme vous le souhaitez en suivant les **Règles de placement**.

#### EXEMPLE 5 : RECRUTER UN SURVIVANT

*Ben choisit de recruter l'Ermite qui se trouve dans le 1er emplacement Exploration. Il utilise la Copilote pour résoudre cette action. Il place l'Ermite dans sa zone Repos et ajoute 1 jeton Survivant à son Convoi.*

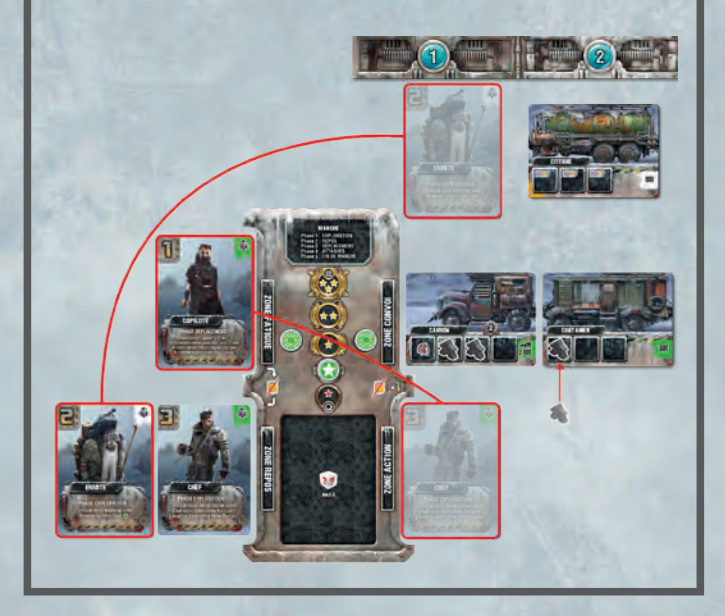

## Recruter un Survivant

Cette action vous permet d'ajouter 1 Survivant à votre équipe. Placez la carte Survivant dans votre zone Repos, puis prenez 1 jeton Survivant de la Réserve et ajoutez-le à votre Convoi en suivant les **Règles de placement**.

*Note : Le joueur doit recruter lors de cette action, il ne peut pas simplement défausser la carte Survivant et le jeton au cours du tour où il les obtient afin d'empêcher un autre joueur de le recruter.*

#### Résoudre une Rencontre

Si vous choisissez d'explorer une carte Rencontre au cours de ce tour, résolvez les effets indiqués par le texte de la carte Rencontre.

#### EXEMPLE 6 : RÉSOUDRE UNE RENCONTRE

*Alain choisit de résoudre une Rencontre avec le Marchand. Il décide de défausser 1 carte Objet (Ration) pour piocher 2 nouvelles cartes Objet.*

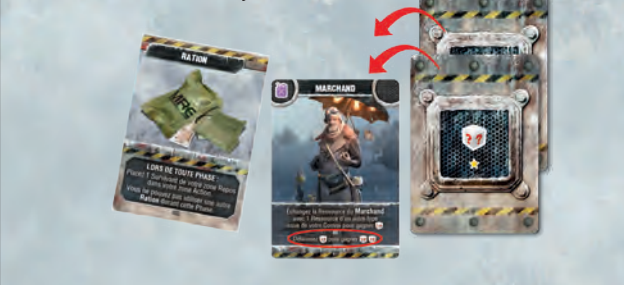

**HALLARD GALLERY** 

#### ACTIONS BONUS

Durant son tour, le joueur actif peut effectuer l'action Bonus indiquée dans l'emplacement Exploration de la carte Exploration qu'il a choisie, **soit avant**, **soit après** avoir résolu l'action de la carte. Sur le Plan Alpha, les actions Bonus sont :

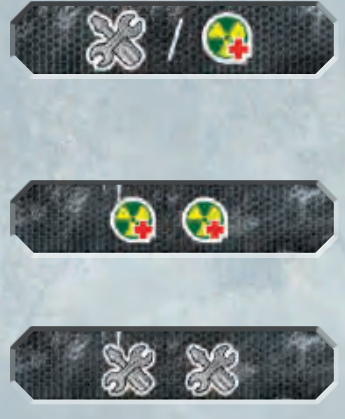

Défaussez 1 Dégât de votre Convoi **OU** défaussez 1 Contamination d'1 carte Survivant **utilisée** pour cette action.

Défaussez jusqu'à 2 Contamination **parmi** les cartes Survivant **utilisées** pour cette action.

Défaussez jusqu'à 2 Dégât de votre Convoi.

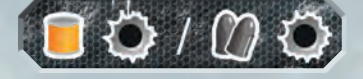

Gagnez 1 Vivres et ajoutez 1 Dégât à votre Convoi **OU** gagnez 1 Munitions et ajoutez 1 Dégât à votre Convoi.

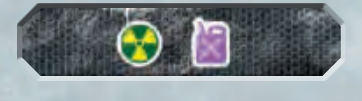

Gagnez 1 Fioul et ajoutez 1 Contamination sur 1 carte Survivant **utilisée** pour cette action.

#### EXEMPLE 7 : EFFECTUER UNE ACTION BONUS

*David* ● *envoie son Leader explorer le 3<sup>e</sup> emplacement. Il souhaite ramasser les Ressources du bloc de gauche, mais n'a plus de place dans son Convoi. Il décide donc d'effectuer l'action Bonus en premier : il défausse 2 Dégâts, puis il ramasse les 2 Ressources qu'il convoitait.*

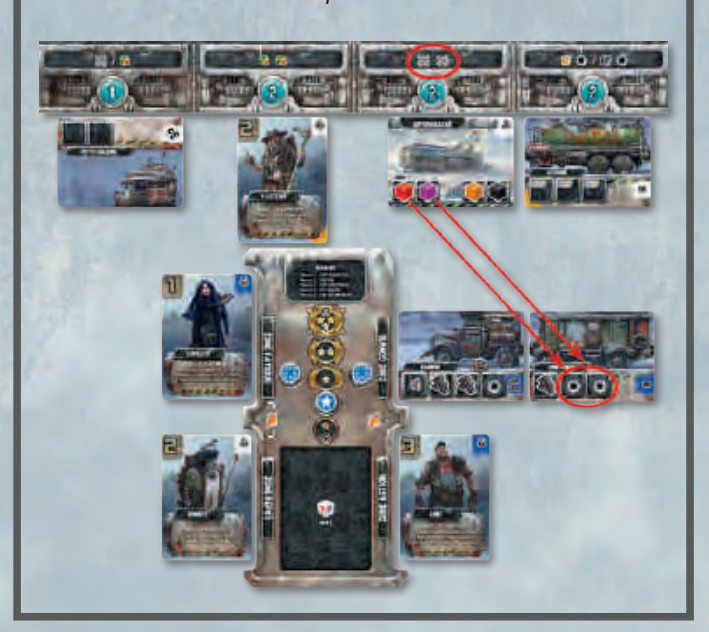

#### CONTAMINATION<sup>O</sup>

Lorsqu'un joueur doit ajouter un jeton Contamination, il le place sur 1 de ses cartes Survivant. Chaque jeton Contamination réduit d'1 point la Compétence Exploration de cette carte. Si la Compétence Exploration atteint zéro (si le nombre de jetons Contamination est égal à la somme de la Compétence Exploration + les jetons Vivres sur cette carte), le joueur défausse cette carte Survivant et 1 jeton Survivant de son Convoi.

*Note: Si un Survivant est éliminé par un jeton Contamination alors qu'il est en train de résoudre une action de carte, il termine cette action, sans toutefois pouvoir résoudre d'action Bonus à ce tour. Si un Survivant est éliminé par un jeton Contamination alors qu'il est en train de résoudre une action Bonus, il termine cette action, toutefois sans pouvoir résoudre l'action de carte.*

#### EXEMPLE 8 : CONTAMINATION

*Alain souhaite ramasser le Fioul de l'Entrepôt Contaminé du 1er emplacement Exploration. Il n'a que la Copilote qu'il peut encore utiliser pour son tour. Mais comme le Lieu est Contaminé, son Survivant devrait être immédiatement éliminé après avoir ramassé les Ressources sa Compétence Exploration n'est que de 1, si elle reçoit 1 jeton Contamination elle est éliminée) elle ne pourrait donc pas utiliser l'action Bonus pour retirer la Contamination. Alain décide de placer 1 jeton Vivres sur la Copilote pour passer sa Compétence Exploration à 2. Elle peut maintenant Ramasser 2 jetons Fioul et reçoit* 

*1 jeton Contamination, qu'il peut retirer avec l'action Bonus. À la fin de l'action, le jeton Vivres est défaussé et la Compétence Exploration de la Copilote repasse à 1. Le Survivant n'est pas éliminé et est placé dans la zone Fatigue.*

**THE REPORT OF A REAL PROPERTY** 

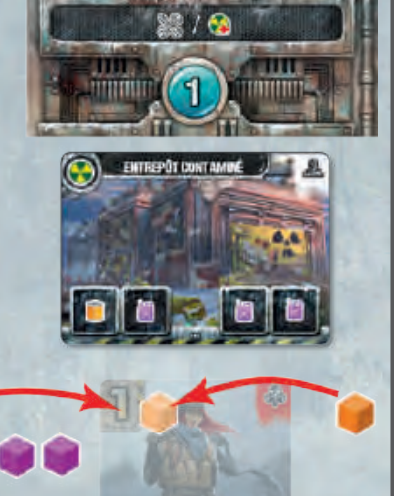

#### CAPACITÉS DE SURVIVANT

Chaque Survivant possède une Capacité spéciale utilisable lors de la Phase indiquée. Un joueur peut utiliser la Capacité d'un Survivant **uniquement** si celui-ci est dans la zone Action. Utiliser une Capacité ne place pas le Survivant dans la zone Fatigue (voir *Annexe 1 : Cartes Survivant*, page **15**).

## PASSER

Si le joueur choisit de passer son tour, il déplace **1** carte Survivant de sa zone Action vers sa zone Repos. Puis, il peut retirer autant de jetons Dégât de son Convoi que la Compétence Exploration de cette carte Survivant. Si le joueur n'a pas de carte Survivant dans sa zone Action, il passe simplement son tour (il peut toujours jouer des cartes Objet s'il le souhaite et peut Nourrir).

*Note : Lorsqu'un joueur passe, il pourra choisir d'explorer lors d'un futur tour, s'il possède encore des Survivants dans sa zone Action.*

## FIN DE LA PHASE EXPLORATION

Si à la fin du tour d'un joueur, plus aucun joueur n'a de Survivant dans sa zone Action, cette Phase prend fin immédiatement.

## PHASE 2 : REPOS

Durant cette Phase, les Survivants se reposent pour être utilisés à nouveau plus tard. Chaque joueur résout les étapes suivantes :

- 1. (Optionnel) Nourrir ses cartes Survivant (voir *Nourrir*, page **4**).
- 2. Déplacer toutes ses cartes Survivant de sa zone Repos vers sa zone Action.
- 3. Déplacer toutes ses cartes Survivant de sa zone Fatigue vers sa zone Repos.

*Note : Les joueurs résolvent ces étapes simultanément.*

#### EXEMPLE 9 : PASSER

*Cécile choisit de passer sont tour. Elle déplace l'Explorateur de sa zone Action vers sa zone Repos. La Compétence Exploration de l'Explorateur est de 2, elle peut donc retirer 2 jetons Dégât de son Convoi.*

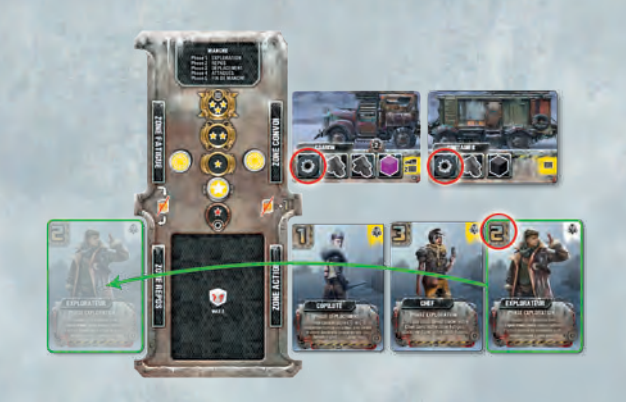

## PHASE 3 : DÉPLACEMENT

Durant cette Phase, les joueurs peuvent déplacer leur jeton Convoi sur la Route.

Dans le **Sens du tour**, chaque joueur résout les étapes suivantes :

- 1. Il vérifie s'il possède au moins 1 jeton Survivant dans son Camion. S'il n'en a aucun, il ne peut pas déplacer son jeton Convoi durant cette Manche.
- 2. Il dépense 1 jeton Fioul de son Convoi s'il souhaite se déplacer. S'il n'a pas de Fioul ou qu'il ne souhaite en dépenser, il ne déplace pas son Convoi durant cette Manche.
- 3. Il déplace son jeton Convoi sur la Route d'au maximum autant de cases que la Vitesse de son Camion, qui est la somme de :
	- ∙ la Vitesse inscrite sur sa carte Camion,
	- ∙ tout bonus apporté par des effets, des Capacités de Personnage et d'Objets qu'il décide de jouer,
	- ∙ 1 point de Déplacement pour chaque Fioul supplémentaire qu'il dépense.
- 4. Si le Convoi du joueur termine son Déplacement dans une case contenant un marqueur Balise, résolvez l'effet indiqué.

#### EXEMPLE 10 : DÉPLACEMENT

*Ben calcule la Vitesse de son Camion :*

- 1. *Il dépense 1 Fioul pour pouvoir se déplacer.*
- 2. *Il commence avec la Vitesse de son Camion (3).*
- 3. *Il ajoute 1 point pour la Place spéciale sur son Camion.*
- 4. *Il ajoute 1 point pour la Compétence de la Copilote.*
- 5. *Il ajoute 1 point pour l'effet de l'Objet Protoxyde d'azote.*
- 6. *Il dépense 1 Fioul supplémentaire pour ajouter 1 point et atteindre un total de 7 points de Déplacement.*

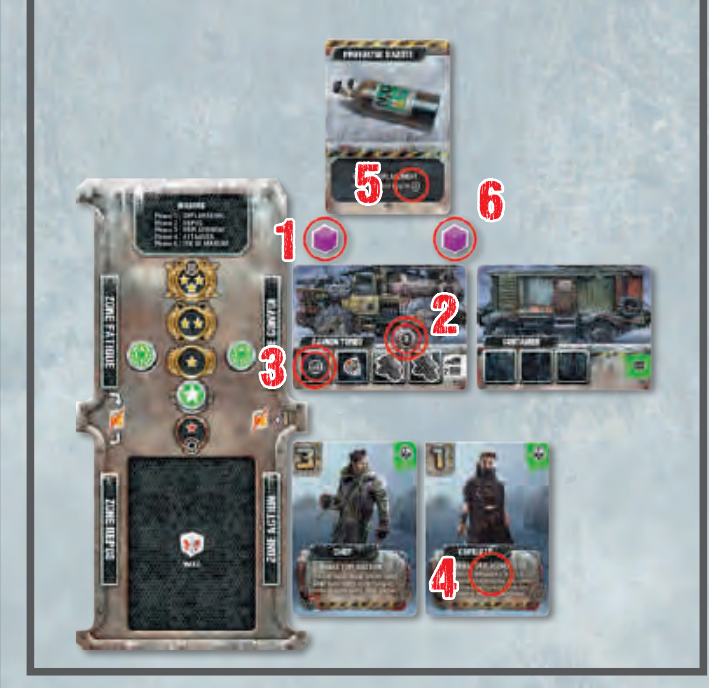

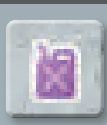

#### BALISES SPÉCIALES

Un joueur qui termine son Déplacement sur une Balise Ressource peut la retirer de la partie pour ajouter la Ressource indiquée à son Convoi.

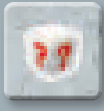

Un joueur qui termine son Déplacement sur une Balise Objet peut la retirer de la partie pour piocher 1 carte Objet.

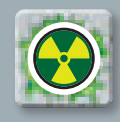

Un joueur qui termine son Déplacement sur une Balise Contamination ajoute 1 Contamination sur 1 de ses cartes Survivant. **Ne retirez pas cette Balise** du plateau.

*Note : Chaque case de la Route est représentée par un petit groupe de bâtiments traversés par une route.*

**RACCOURCIS** : Si un Convoi possède l'icône **RACC**, il peut utiliser ce type de Raccourci pour avancer plus vite. Sinon, il doit suivre la Route normale.

## MISE A JOUR DE L'ORDRE DU T

À la **fin** de la Phase Déplacement, mettez à jour la piste Tour : le joueur dont le Convoi est le plus en avance sur la Route place son marqueur Tour dans la case la plus à droite de la piste Tour, puis le joueur en 2e position sur la Route fait de même et ainsi de suite pour chacun des joueurs.

En cas d'égalité, la position relative entre ces joueurs à égalité ne change pas sur la piste Tour.

*Important : Ne prenez pas en compte les Raccourcis pour déterminer l'Ordre du tour.*

## PHASE 4 : ATTAQUES

Durant cette Phase, les joueurs résolvent les attaques de tous les Ennemis révélés, ils peuvent infliger et subir des Dégâts. Cette Phase est découpée en 3 étapes, résolues dans l'ordre :

**Embuscade :** S'il y a au moins 1 carte Ennemi dans la zone Exploration, il y a une embuscade (voir *Embuscade*, ci-dessous).

**Tir de convoi :** Chaque joueur peut attaquer des Ennemis situés dans la Région de son jeton Convoi (voir *Tir de Convoi*, page **10**).

**Tir ennemi :** Dans chaque Région occupée par au moins 1 Ennemi, les Convois sont attaqués (voir *Tir ennemi*, page **11**).

#### 4.1 EMBUSCADE

Pour chaque carte Ennemi dans la zone Exploration, en commençant par celle la plus à gauche puis en continuant vers la droite, résolvez les étapes suivantes :

1. Placez la carte Ennemi au-dessus de la Région où se trouve le jeton Convoi le plus en avance (déterminé de la même façon que le **Sens du tour**). Les 3 Régions sont délimitées par les rectangles blancs ; il n'y a pas de limite au nombre de cartes Ennemi qui peuvent occuper une même Région.

2. Piochez la carte du dessus de la pioche Butins sans la regarder et placez-la près de la carte Ennemi. Les Places Défense au dos de cette carte indiquent le nombre de Dégâts nécessaires pour battre cet Ennemi. Le nombre de Places Défense d'un Ennemi varie suivant le nombre de joueurs. Utilisez la carte Ennemi pour cacher les Places en trop (pas les lettres) lors de parties à 2 ou 3 joueurs.

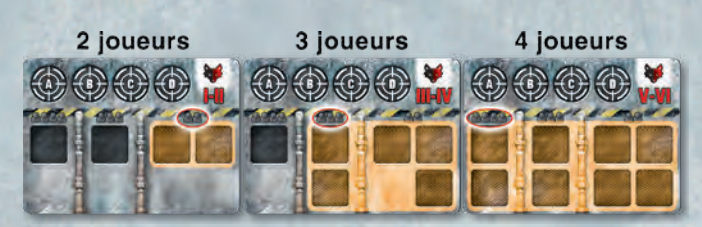

3. Résolvez les effets de l'Embuscade indiqués sur la carte Ennemi : ils s'appliquent dans le **Sens du tour** à chaque joueur dont le jeton Convoi se situe dans la Région occupée par cette carte Ennemi.

Les Dégâts provoqués par une Embuscade sont infligés au Convoi dans la zone marquée en rouge (ligne du haut = Équipements ; ligne du bas = Camion et Remorques ; ou cartes avant du Convoi = Camion et Équipement sur le Camion). Si le Convoi n'a pas de carte dans la zone ciblée, ou que cela concerne des cartes totalement endommagées, l'attaque n'a pas d'effet.

*Note : Si une Place contenant un jeton Survivant reçoit un jeton Dégât, le Survivant est éliminé : défaussez ce jeton et 1 de vos cartes Survivant, où qu'elle soit.*

*Note : Après la résolution d'une Embuscade, ne remplissez pas les emplacements Exploration qui ont été vidés après avoir placé les Ennemis. Ces emplacements seront remplis à fin de la Manche.*

#### EXEMPLE 11 : EMBUSCADE

*Au début de la Phase Attaques, il y a 1 carte Ennemi dans la zone Exploration. Les Riderwolves sont déplacés dans la Vallée, la Région où se situe le Convoi en tête. L'Ennemi applique l'effet de son Embuscade : chaque joueur dont le Convoi est situé dans la Vallée ajoute 1 Dégât dans une Place de la ligne du bas de son Convoi ( ).*

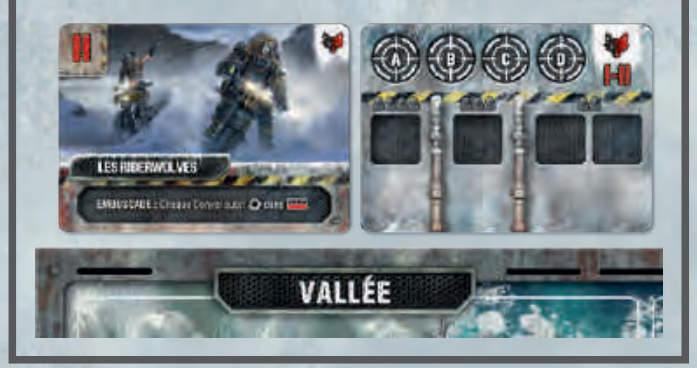

**LUTRAVIANT** 

#### 4.2 TIR DE CONVOI

Dans le **Sens du tour**, chaque joueur peut dépenser des jetons Munitions pour Attaquer les Ennemis présents dans la Région de son jeton Convoi. Pour chaque Attaque, le joueur résout les étapes suivantes :

- 1. Il choisit 1 Arme de son Convoi qui est intacte et qui n'a pas déjà été utilisée durant cette Phase.
- 2. Il dépense 1 jeton Munitions de son Convoi.
- 3. Il choisit 1 Ennemi de sa Région comme cible de son Attaque.
- 4. Retournez la carte du dessus de la pioche Résultats et regardez la ligne correspondant à l'Arme utilisée, dans la section "Joueur" de la carte. Il y a 3 résultats possibles pour un Tir de convoi :
	- Dégâts · : Placez les Dégâts indiqués dans les Places Défense de l'Ennemi,
	- ∙ **Enrayé :** Résolvez le résultat **Dégâts**, puis l'Arme utilisée pour l'Attaque reçoit 1 jeton Dégât dans sa Place Arme,
	- ∙ **Échec :** Le joueur n'inflige pas de Dégâts.

Le joueur gagne 1 **b** pour chacune de ses Attaques qui inflige au moins 1 Dégât à l'Ennemi. Puis, il place 1 de ses marqueurs Cible

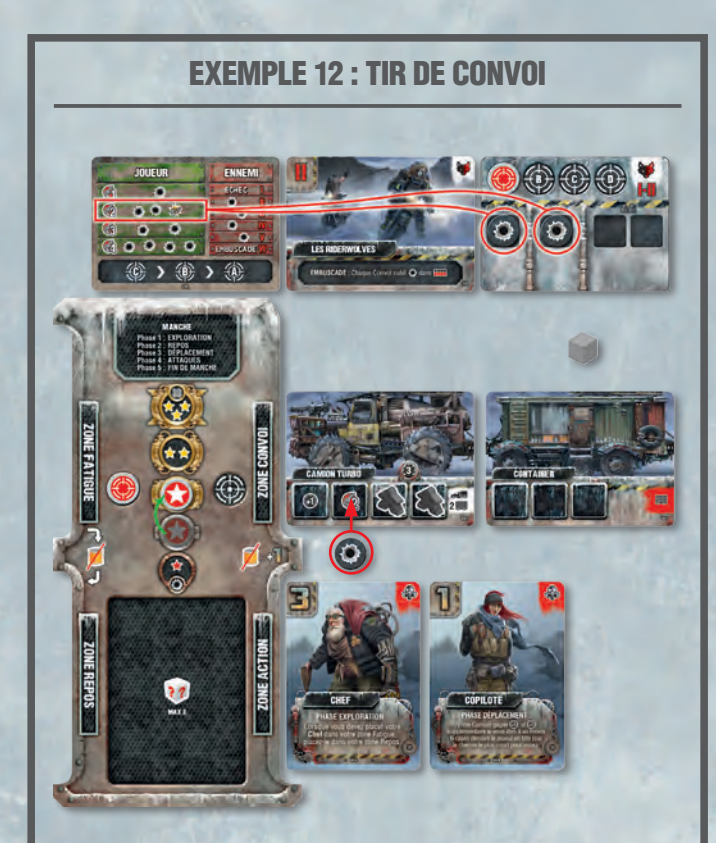

*Alain dépense 1 Munitions pour tirer sur les Riderwolves avec son Arme de Niveau 2 . Il révèle 1 carte Résultat et regarde la ligne correspondant à ce Niveau : Alain inflige 2 Dégâts à l'Ennemi et son Arme s'enraye. Il place 1 marqueur Cible dans la case Cible libre la plus à gauche de la carte Ennemi, 1 jeton Dégât 1 sur son Arme et il gagne 1 PR.*

dans la case Cible libre la plus à gauche sur la carte de l'Ennemi qu'il vient de toucher.

Après avoir résolu son Attaque, le joueur peut Attaquer à nouveau avec une autre Arme de son Convoi, et ce, tant qu'il possède des Armes et des Munitions à utiliser, sinon il n'attaque plus et son tour prend fin.

Une fois que chaque joueur a eu l'opportunité d'attaquer, cette étape prend fin.

*Note : Pour suivre les Armes utilisés, placez temporairement le jeton Munitions dépensé pour attaquer sur l'Arme concernée et défaussez ces jetons à la fin des Attaques.*

#### Vaincre un Ennemi

Si toutes les Places Défense d'un Ennemi contiennent un jeton Dégât, cet Ennemi est vaincu. Lorsque ceci se produit, déterminez **immédiatement** quel joueur parmi ceux qui ont infligé des Dégâts à cet Ennemi (grâce aux marqueurs Cible) reçoit la carte Butin.

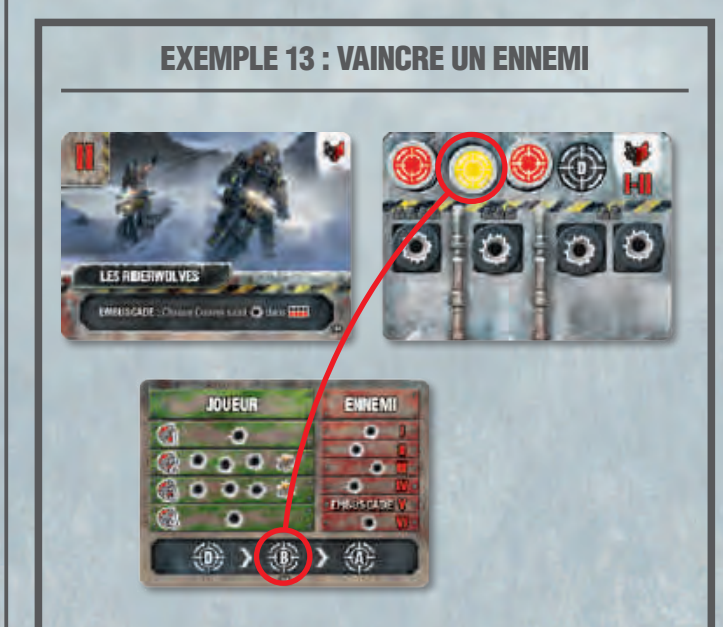

*Alain vient de vaincre les Riderwolves, infligeant 2 Dégâts fatals. Il révèle la carte du dessus de la pioche Résultats pour définir qui remporte le Butin entre Cécile (qui a également attaqué) et lui-même.*

*La carte indique la lettre D en premier, mais il n'y a pas de marqueur Cible dans la case D, ils passent à la lettre B.*

*La case B contient le marqueur de Cécile , qui prend donc la carte Butin. Elle l'ajoutera à son Convoi à la fin de l'étape Tir de convoi. Alain pioche 2 cartes Objet.*

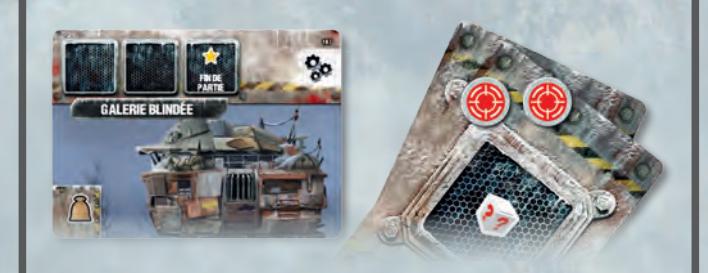

**CANADA COMPOS** 

Révélez la carte du dessus de la pioche Résultats et regardez les cases Cible listées au bas de la carte (lettres A, B, C et D). En partant de la gauche, trouvez la 1ère lettre qui correspond à une case Cible de cet Ennemi contenant un marqueur Cible : le propriétaire de ce marqueur Cible prend la carte Butin de cet Ennemi, il l'ajoutera à son Convoi **à la fin** de l'étape Tir de convoi (voir *Exemple 13,* page **10**), il peut la retirer du jeu s'il ne souhaite pas l'utiliser. Chacun des **autres** joueurs possédant des marqueurs Cible sur l'Ennemi vaincu gagne 1 carte Objet **pour chacun** de ses marqueurs Cible sur cet Ennemi **à la fin** de l'étape Tir de convoi. Puis, défaussez cette carte Ennemi et chaque joueur concerné reprend ses marqueurs Cible.

*Note : Si un joueur doit placer un marqueur Cible alors que tous ses marqueurs Cible sont sur des cartes Ennemi, il doit choisir 1 de ses marqueurs Cible pour le placer sur l'Ennemi qu'il vient de toucher. Au besoin, déplacez vers la gauche tout autre marqueur Cible présent sur l'Ennemi duquel le marqueur Cible est retiré.*

*Note : Si un joueur doit placer un marqueur Cible alors que toutes les cases Cible de l'Ennemi sont remplies, il retire le marqueur Cible de son choix sur cet Ennemi, le rend à son propriétaire et le remplace par le sien.*

*Note : Si la pioche Résultats est vide, mélangez la défausse correspondante pour recréer une pioche Résultats.*

#### 4.3 TIR ENNEMI

En commençant par la droite de la Route, révélez 1 carte Résultat par Région contenant au moins 1 Ennemi. La section "Ennemi" sur la droite de la carte indique les effets du Tir ennemi, chaque ligne étant liée à un type d'Ennemi par un chiffre en rouge. Chaque Convoi dans la Région attaquée subit les Dégâts et les divers effets du Tir ennemi, suivant ce que la carte indique.

*Note : Un seule carte Résultat est révélée pour chaque Région, même s'il y a plus d'1 Ennemi. Les effets de tous les Ennemis indiqués sur la carte se cumulent.*

Il y a 3 résultats possibles pour un Tir ennemi :

- ∙ **Dégâts :** Chaque joueur subissant des Dégâts ajoute à son Convoi le nombre de Dégâts indiqué par la carte Résultat. Le dos de la carte au-dessus de la pioche Résultats indique en rouge sur quelles cartes du Convoi il doit placer les Dégâts qu'il subit,
- ∙ **Embuscade :** Appliquez l'effet Embuscade indiqué sur la carte Ennemi (comme expliqué à l'Étape 4.1 Embuscade),
- ∙ **Échec :** L'Ennemi n'inflige aucun Dégât.

*Note : Un Tir ennemi n'a pas d'effet s'il inflige des Dégâts à une position d'un Convoi qui ne contient pas de carte ou dont les cartes sont déjà toutes endommagées. Si au moins 1 carte peut subir les Dégâts, le joueur doit les placer.*

#### Défausser un Ennemi

Si une Région comporte un Ennemi qui n'a pas été vaincu mais dans laquelle il n'y a pas de jeton Convoi (les joueurs ont quitté cette Région), défaussez cet Ennemi et sa carte Butin sans la révéler. Les joueurs concernés reprennent leurs marqueurs Cible présents sur cet Ennemi.

高田園も成るさん

## PHASE 5 : FIN DE MANCHE

Si au moins 1 joueur a atteint ou dépassé la case Balise où l'Aurora est amarré, ou si l'Aurora est dans la case numéroté avec un 6 rouge ou blanc, la partie prend fin, déterminez le vainqueur. Si aucune de ces conditions n'est validée, résolvez les étapes suivantes :

- 1. Avancez d'1 case l'Aurora.
- 2. S'il y a **plus de 3** cartes (**plus de 2** cartes dans une partie à 2) dans la zone Exploration : en commençant par l'emplacement Exploration le plus à gauche, défaussez suffisamment de cartes pour atteindre cette limite.
- 3. Glissez les cartes restantes vers la gauche et remplissez les emplacements Exploration libres en révélant les cartes nécessaires depuis la pioche Exploration.

#### EXEMPLE 14 : TIR ENNEMI

*Les joueurs n'ont vaincu ni les Warwolves, ni les Riderwolves, ils attaquent donc les joueurs situés dans leur Région. 1 carte Résultat est révélée : les lignes liées aux Ennemis ( I et II ) indiquent 1 Dégât chacune. Chaque joueur dans cette Région subit 2 Dégâts qu'il doit placer dans son Convoi parmi les cartes des zones indiquées en rouge sur le dos de la carte au-dessus de la pioche Résultats ( ).*

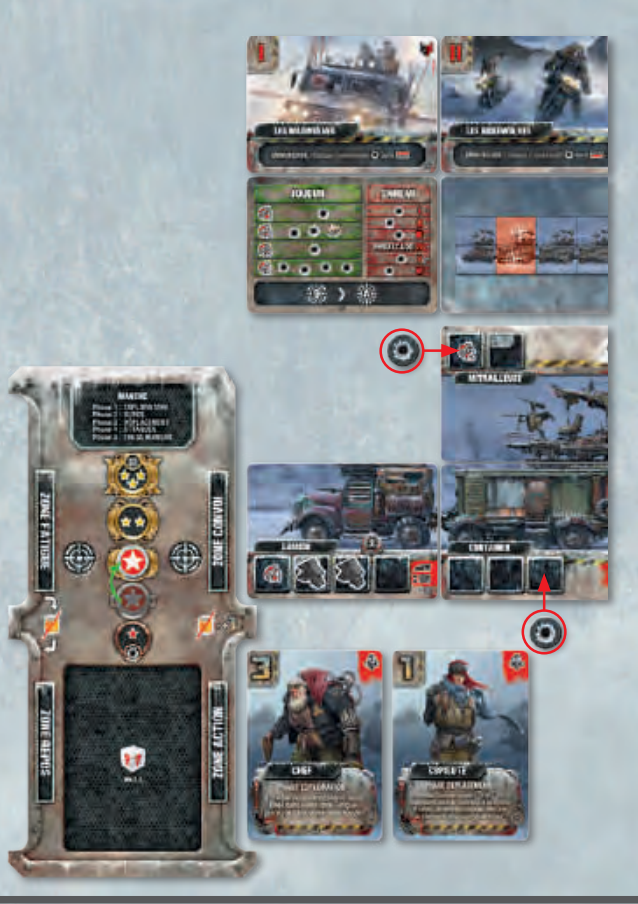

1 1

## FIN DE PARTIE

Lorsque la partie prend fin, le joueur qui possède le plus de PR remporte la partie. Chaque joueur gagne :

- ∙ 1 PR pour chaque case d'avance que son Convoi a sur le Convoi en dernière position (en prenant en compte les Raccourcis que le dernier Convoi est capable d'utiliser),
- ∙ les PR gagnés ou perdus durant la partie (le nombre d'étoiles  $\left(\sqrt{\phantom{a}}\right)$  dans la case que son marqueur Renommée occupe sur sa piste Renommée),
- ∙ 1 PR pour chaque carte Objet non utilisée en sa possession,
- ∙ les PR ( ) présents dans les Places **intactes** de son Convoi et les Capacités de ses cartes Survivant (même celles qui ne sont pas dans sa zone Action).

De plus, les joueurs gagnent des PR en fonction de la réussite globale du scénario :

- ∙ si **au moins** 1 joueur a **atteint l'Aurora**, chaque joueur gagne 1 PR pour chaque carte Survivant **non contaminée** en sa possession (peu importe où elle se trouve),
- ∙ si **aucun joueur n'a atteint l'Aurora**, chaque joueur gagne 1 PR pour chaque carte Convoi en sa possession qui est intacte.

Le joueur qui possède le plus de PR remporte la partie ! En cas d'égalité, le joueur à égalité qui est le plus en avance sur la Route remporte la partie. Si l'égalité persiste, le joueur à égalité dont le marqueur Tour est le plus à droite sur la piste Tour remporte la partie.

## PERDRE TOUS SES SURVIVANTS

Il est quasiment impossible de perdre tous ses Survivants. Si ceci arrive à un joueur, il est éliminé et retire tous ses jetons de la partie.

## ÉTATS DES PLACES ET DES CARTES

Une Place sans jeton Dégât est intacte, sinon elle est endommagée. Une carte est endommagée si au moins 1 de ses Places est endommagée, sinon elle est intacte.

Une carte qui comporte au moins 1 jeton Contamination est dite contaminée.

#### EXEMPLE 15 : CALCUL DE LA RENOMMÉE

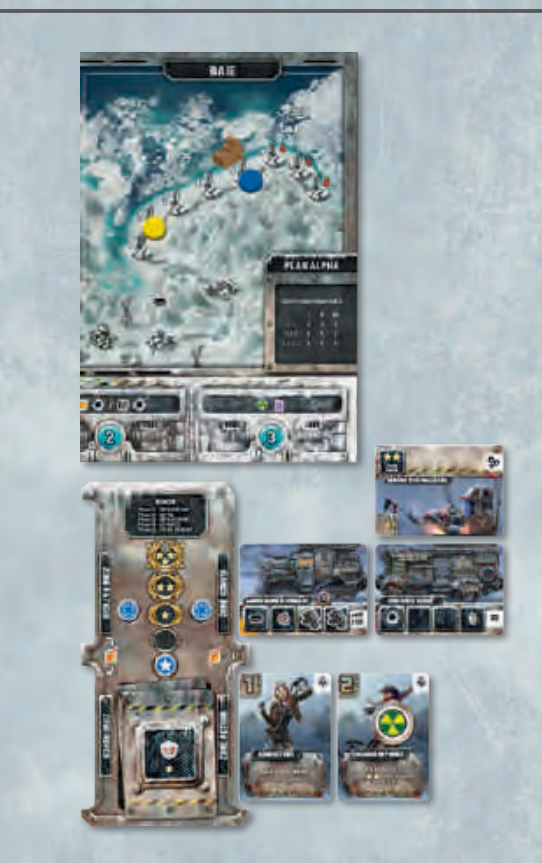

*David calcule son score de PR final. Il marque :*

- ∙ *3 PR pour sa position sur la Route;*
- ∙ *-1 PR ( ) pour sa piste Renommée;*
- ∙ *2 PR pour ses 2 cartes Objet inutilisées;*
- ∙ *2 PR pour le Générateur nucléaire de son Convoi;*
- ∙ *2 PR pour la Capacité du Chasseur de primes,*
- ∙ *comme l'Aurora a été atteint, il gagne 1 PR supplémentaire pour son Survivant non contaminé.*

*Son score final est de 9 PR.*

#### CARTE OBJET OPTIONNELLE : MINE

#### **Matériel**

1 carte Objet, 2 marqueurs Mine.

#### Mise en place

**Theoretics** 

Mélangez cette carte dans la pioche Objets et placez les 2 marqueurs Mine dans la Réserve.

#### Utiliser les Mines

Après vous être déplacé, vous pouvez jouer une carte Mine pour prendre **1** marqueur Mine de la Réserve et le placer sur une

**portion de route** (pas dans une case) que vous venez de franchir. Puis, piochez 1 carte Objet. Lorsqu'un autre joueur franchit la portion de route comportant le marqueur Mine, il ajoute 1 Dégât à sa carte **Camion** et retire le marqueur Mine du plateau.

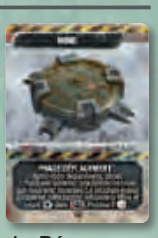

*Note : S'il n'y a pas de marqueur Mine dans la Réserve au moment d'en placer un, prenez le marqueur Mine qui se trouve le plus en arrière sur la Route.*

## ANNEXE 1

#### CARTES ENNEMI

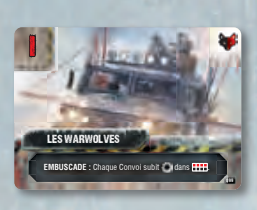

**Les Warwolves (Embuscade)** Chaque Convoi dans la Région subit 1 Dégât dans la ligne du haut.

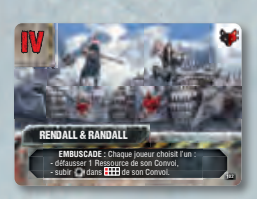

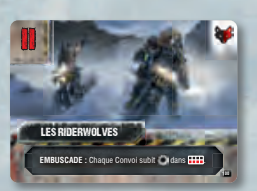

**Les Riderwolves (Embuscade)** Chaque Convoi dans la Région subit 1 Dégât dans la ligne du bas.

Chaque joueur dans la Région choisit l'un : ∙ ajouter 1 Contamination à 1 de ses

∙ subir 2 Dégâts à la ligne du bas de son

**Le Hurleur Ultime (Embuscade)**

Survivants,

Convoi.

possède :

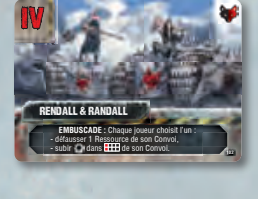

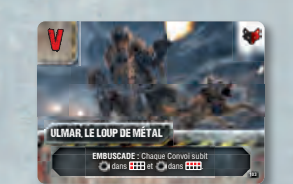

#### **Rendall & Randall (Embuscade)**

Chaque joueur dans la Région choisit l'un :

- ∙ défausser 1 Ressource de son choix,
- ∙ subir 1 Dégât dans la 1ère colonne de son Convoi.

#### **Ulmar, Le Loup de Métal (Embuscade)**

Chaque Convoi dans la Région subit 1 Dégât dans la 1ère colonne et 1 Dégât dans la ligne du haut.

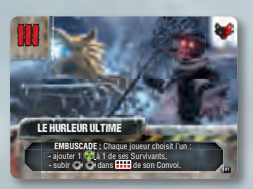

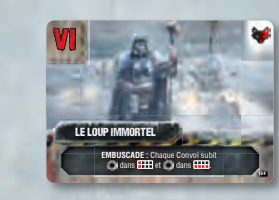

#### **Le Loup Immortel (Embuscade)**

Chaque Convoi dans la Région subit 1 Dégât dans la 1ère colonne et 1 Dégât dans la ligne du bas.

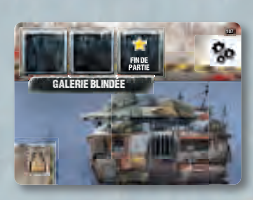

ÉCOSYSTÈME ARTIFICIEL FIN DE **FIN DE MAX 2<br>PARTIE FIN DE PARTIE** X

**<sup>107</sup>** L'Équipement **Galerie blindée** comporte 1 Place spéciale qui rapporte 1 PR en fin de partie si elle est intacte.

**<sup>110</sup>** L'Équipement **Écosystème artificiel**

∙ 1 Place spéciale qui rapporte 1 PR en fin de partie si elle est intacte,

∙ 1 Place spéciale qui rapporte 1 PR en fin de partie pour chaque jeton Vivres dans son Convoi si cette Place est intacte (pour un maximum de 2 PR).

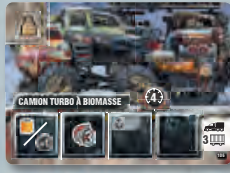

Le **Camion turbo à biomasse** comporte 1 Place spéciale Recyclage : durant la Phase Déplacement, son propriétaire peut dépenser une combinaison de Vivres/ Fioul pour ajouter 1 point de Déplacement à son Camion pour chacune de ces Ressources (il doit toujours dépenser 1 Fioul pour se déplacer). Le joueur qui obtient cette carte peut remplacer son Camion par celui-ci.

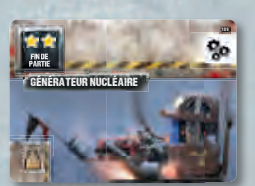

**<sup>109</sup>** L'Équipement **Générateur nucléaire** comporte 1 Place spéciale qui rapporte 2 PR en fin de partie si elle est intacte.

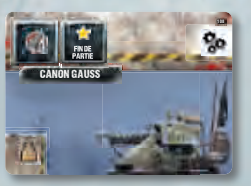

#### **<sup>108</sup>** L'Équipement **Canon Gauss** comporte :

- ∙ 1 Arme de Niveau 4,
- ∙ 1 Place spéciale qui rapporte 1 PR en fin de partie si elle est intacte.

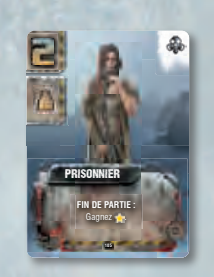

Le **Prisonnier** est un Survivant qui rapporte 1 PR en fin de partie. Le joueur qui gagne cette carte la place dans sa zone Repos et ajoute 1 jeton Survivant à son Convoi. Le joueur peut choisir de défausser cette carte : s'il le fait, il défausse également 1 jeton Survivant de son Convoi.

13

#### CARTES BUTIN

#### CARTES RENCONTRE

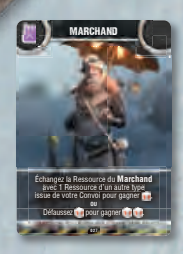

Lorsque vous révélez le **Marchand**, placez dessus 1 jeton Fioul.

Lorsque vous le rencontrez, vous pouvez résoudre 1 de ces effets :

- ∙ échanger 1 Ressource de votre Convoi avec celle sur le Marchand (cette Ressource doit être différente) et piocher 1 carte Objet,
- ∙ défausser 1 carte Objet pour piocher 2 cartes Objet.

#### Lorsque vous révélez l'**Esclavagiste**, placez dessus 2 jetons Fioul.

Lorsque vous le rencontrez, défaussez 1 Survivant de votre Convoi (autre que celui qui résout cette Rencontre), gagnez les Ressources sur cette carte, gagnez 1 carte Objet et perdez 1 PR.

Défaussez cette carte après la Rencontre.

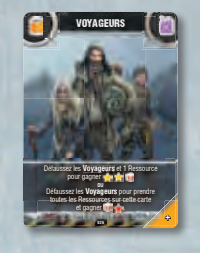

Lorsque vous révélez les **Voyageurs**, placez dessus 1 jeton Vivres et 1 jeton Fioul.

Lorsque vous les rencontrez, vous pouvez résoudre 1 de ces effets :

- ∙ défausser 1 Ressource de votre Convoi pour gagner 2 PR et piocher 1 carte Objet,
- ∙ prendre les 2 Ressources sur leur carte, piocher 1 carte Objet et perdre 1 PR.

Défaussez cette carte après la Rencontre.

#### CARTE ÉVÉNEMENT

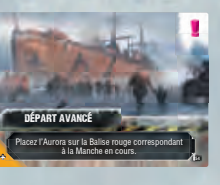

Lorsque vous révélez cet événement, déplacez le jeton Aurora dans la Balise portant le numéro de la Manche en cours en rouge. *Exemple : Si vous révélez cette carte durant la 5e Manche, déplacez le jeton Aurora de la Balise 5 blanche à la Balise 5 rouge.*

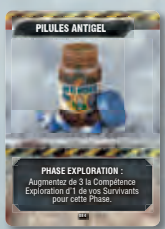

Défaussez l'**Esclavagiste** et 1 de vos Survivants qui n'est pas utilisé dans cette action pour gagner les Ressources sur cette carte et gagner **a strate** 

ESCLAVAGISTE

L'Objet **Pilules antigel** vous permet d'augmenter de 3 la Compétence Exploration d'1 de vos Survivants pour toute la Phase en cours.

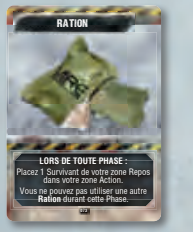

L'Objet **Ration** vous permet de déplacer 1 de vos Survivants de votre zone Repos à votre zone Action. Si vous avez utilisé ce Survivant durant la Phase Exploration, vous pouvez le réutiliser immédiatement.

*Note : Durant la Phase Exploration, vous pouvez utiliser une Ration même si vous avez déjà*

*passé plusieurs tours et vous pouvez immédiatement utiliser ce Survivant pour explorer. Cependant, vous ne pouvez jouer une carte Objet que lors de votre tour, donc si la Phase se termine durant un tour adverse, vous ne pouvez pas utiliser la Ration afin de faire continuer la Phase Exploration.*

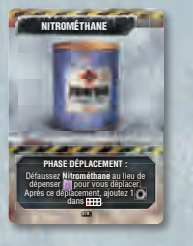

L'Objet **Nitrométhane** vous permet de déplacer votre Convoi sans dépenser le jeton Fioul normalement nécessaire.

Vous pouvez augmenter la Vitesse de votre Camion en dépensant des jetons Fioul supplémentaires comme normalement.

À la fin du déplacement, ajoutez 1 Dégât dans une Place de votre Camion.

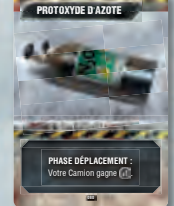

L'Objet **Protoxyde d'azote** vous permet d'augmenter d'1 la Vitesse de votre Camion.

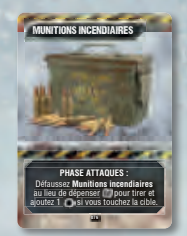

**SALES AND STATE** 

Les **Munitions incendiaires** vous permettent d'attaquer un Ennemi sans dépenser de jeton Munitions.

De plus, si l'attaque inflige au moins 1 Dégât, cette carte ajouter 1 Dégât supplémentaire à cette attaque.

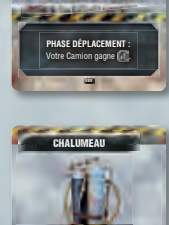

**LORS DE TOUTE PHASE :**

1011010

L'Objet **Chalumeau** vous permet de défausser jusqu'à 3 Dégâts présents dans votre Convoi.

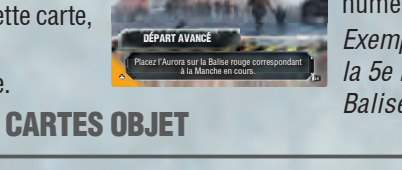

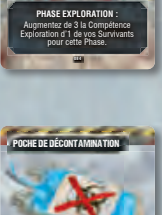

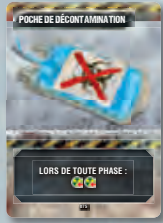

L'Objet **Poche de décontamination** vous permet de défausser jusqu'à 2 jetons Contamination parmi les Survivants de votre Convoi.

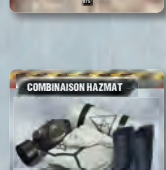

**LORS DE TOUTE PHASE :** Défaussez **Combinaison Hazmat** pour ignorer 1 <sub>d</sub>e d'une source quelconque.

L'Objet **Combinaison Hazmat** vous permet d'empêcher 1 de vos Survivant de recevoir 1 jeton Contamination, quelle que soit la source.

#### CARTES SURVIVANT

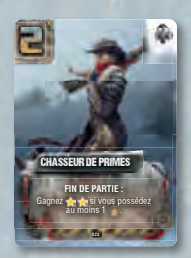

En fin de partie, le propriétaire du **Chasseur de primes** gagne 2 PR s'il possède au moins 1 carte Butin.

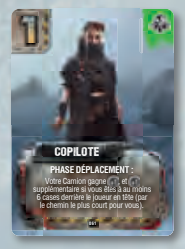

Durant la Phase Déplacement, la **Copilote** augmente d'1 la Vitesse de votre Camion. Si votre jeton Convoi est à au moins 6 cases derrière le jeton Convoi du joueur en tête, augmentez d'1 point supplémentaire la Vitesse de votre Camion. Prenez en compte le chemin le plus court pour évaluer cette distance (en incluant les Raccourcis que vous pouvez utiliser, même si vous ne le souhaitez pas).

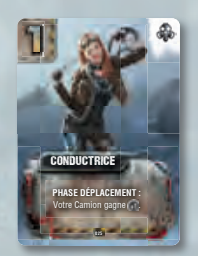

Durant la Phase Déplacement, la **Conductrice** augmente d'1 la Vitesse de votre Camion.

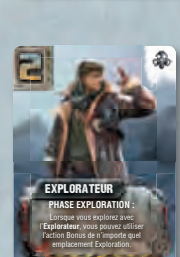

**020**

Durant la Phase Exploration, l'**Explorateur** vous permet d'effectuer l'action Bonus de votre choix parmi les 5 emplacements Exploration, peu importe l'emplacement que vous avez choisi d'explorer.

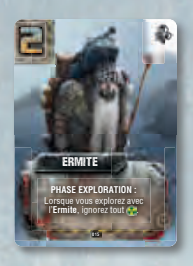

Lorsque vous explorez avec l'**Ermite**, vous pouvez résoudre toute Action normale et l'action Bonus sans recevoir de jeton Contamination sur les Survivants utilisés pour cette action.

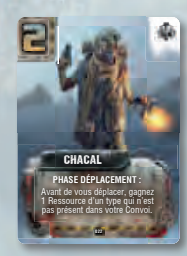

Durant la Phase Déplacement, avant de vous déplacer, le **Chacal** vous permet de gagner 1 Ressource de la Réserve d'un type que vous ne possédez pas déjà dans votre Convoi.

La Capacité de ce Survivant est inutile si vous possédez au moins 1 Ressource de chaque type.

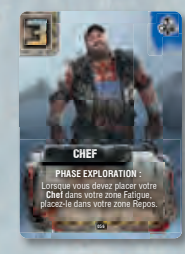

La Capacité du **Chef** signifie qu'il est toujours placé dans votre zone Repos au lieu de votre zone Fatigue. Il retourne donc toujours dans votre zone Action à la Phase Repos de chaque Manche.

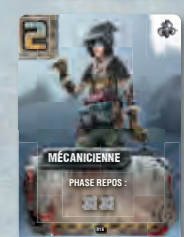

Durant la Phase Repos, la **Mécanicienne** vous permet de défausser jusqu'à 2 Dégâts présents dans votre Convoi (elle doit se trouver dans la zone Action pour pouvoir utiliser cette Capacité).

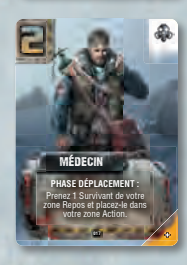

Durant la Phase Déplacement, le **Médecin** vous permet de prendre 1 carte Survivant de votre zone Repos pour la placer dans votre zone Action.

Si le Survivant choisi possède une Capacité qui s'active durant la Phase Déplacement, vous pouvez l'utiliser immédiatement.

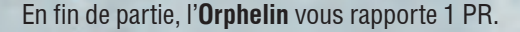

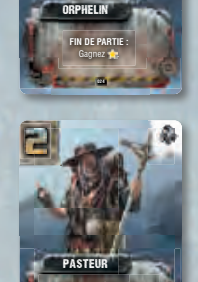

**PHASE EXPLORATION :** Lorsque vous explorez avec le **Pasteur**, ignorez tout se sur la carte choisie.

Lorsque vous explorez avec le **Pasteur**, vous pouvez effectuer toute action normale de la carte choisie sans perdre de PR. Note : L'effet du **Pasteur** n'a pas d'influence sur la perte de PR due à une action Bonus.

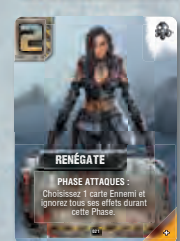

**PHASE ATTAQUES :** Infligez 1 supplémentaire au premier Ennemi que vous blessez durant cette Phase.

TIREUR

Au début de la Phase Attaques, la **Renégate** vous permet de choisir 1 Ennemi : vous ignorez l'effet Embuscade de cet Ennemi et son Tir ennemi pour cette Phase (vos adversaires les subissent normalement).

Vous pouvez changer d'Ennemi à chaque Manche.

Durant la Phase Attaques, le **Tireur** inflige 1 Dégât supplémentaire au 1<sup>er</sup> Ennemi à qui vous infligez au moins 1 Dégât avec un Tir de convoi.

1 5

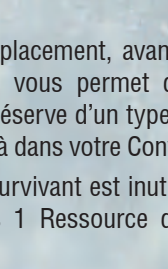

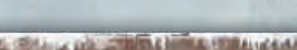

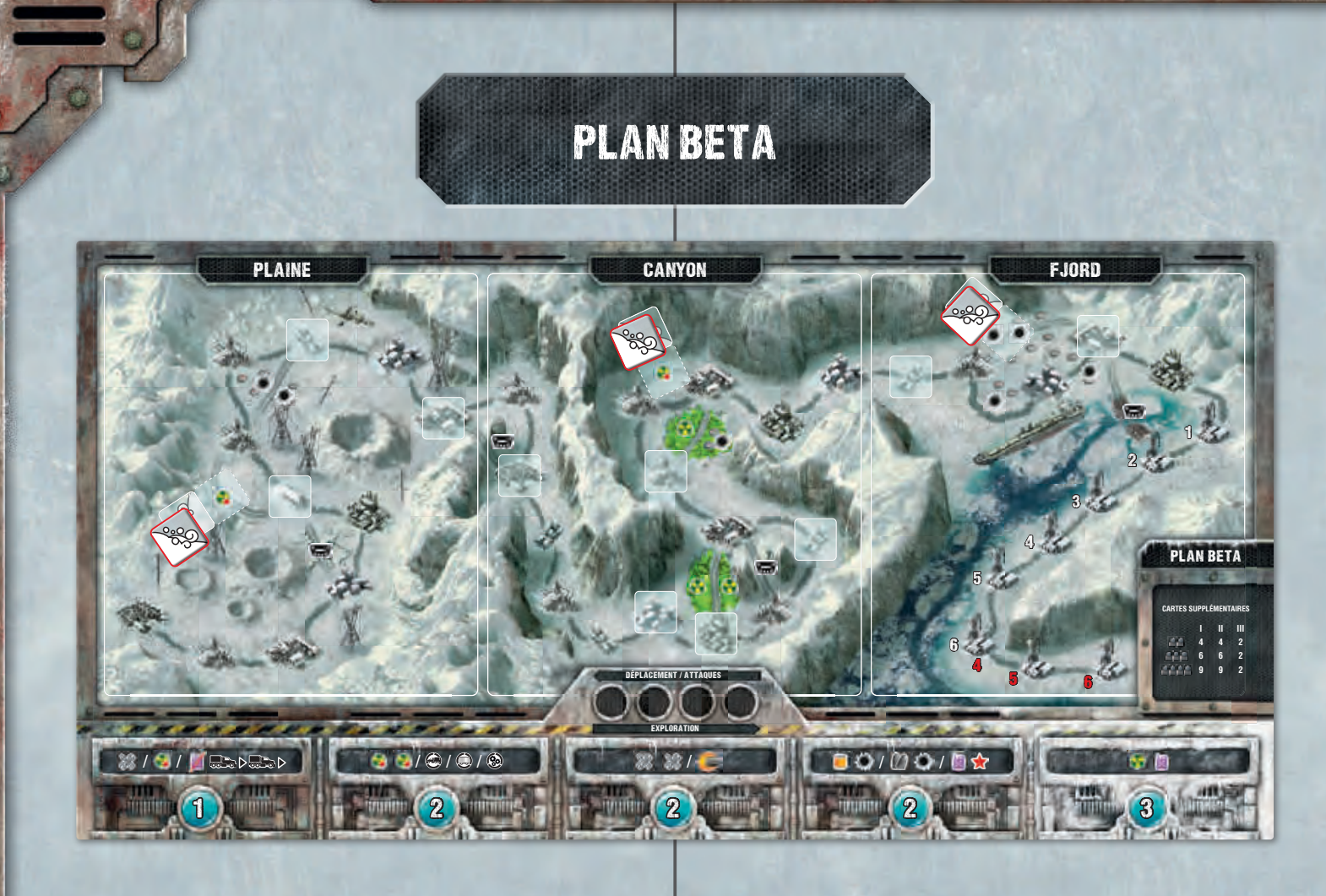

Le Plan Bêta ajoute de nouvelles règles. Les règles qui suivent remplacent elles décrites pour le Plan Alpha.

## MISE EN PLACE

Placez le plateau Route au centre de la surface de jeu, face Plan Bêta visible, puis préparez la partie comme vous le feriez pour le Plan Alpha, avec une étape supplémentaire :

∙ Placez les 3 marqueurs Avalanche dans les cases correspondantes du plateau Route.

# PHASE 1 : EXPLORATION

NOUVELLES ACTIONS BONUS

Les Actions Bonus des emplacements Exploration sont remplacés par les suivants :

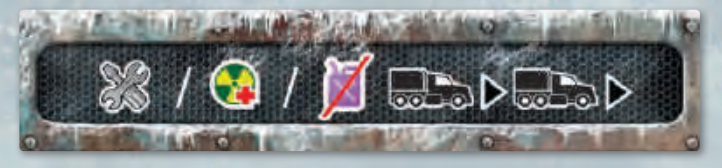

1. Défaussez 1 Dégât de votre Convoi **OU** défaussez 1 Contamination d'1 Survivant **utilisé** pour cette action **OU** dépensez 1 Fioul pour déplacer immédiatement votre jeton Convoi jusqu'à 2 cases sur la Route.

Lorsque vous vous déplacez grâce à cette action Bonus :

- ∙ vous subissez et utilisez tous les effets déclenchés sur la Route, comme lors d'un déplacement normal (Balises, Contamination, etc),
- ∙ ce déplacement fait partie de l'action Explorer,
- ∙ vous pouvez utiliser les Capacités utilisables durant la Phase Exploration (par exemple, si vous résolvez l'action avec l'Ermite, vous pouvez utiliser sa Capacité pour ignorer la Contamination provenant d'une Balise contaminée),
- ∙ vous ne pouvez pas utiliser les Capacités utilisables uniquement durant la Phase Déplacement (par exemple, la Copilote ne peut pas augmenter la Vitesse du Camion).

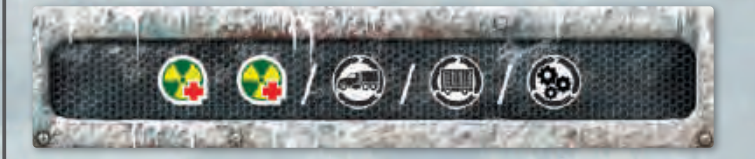

2. Défaussez jusqu'à 2 Contamination **parmi** les cartes Survivant **utilisées** pour cette action **OU** améliorez votre Convoi en prenant 1 carte Camion, Remorque, ou Équipement de la défausse Exploration (autres que celles d'une couleur adverse).

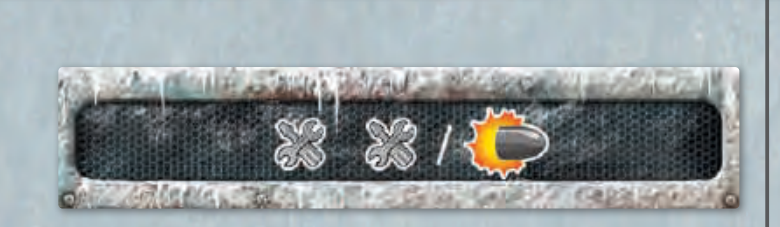

3. Défaussez jusqu'à 2 Dégâts de votre Convoi **OU** dépensez 1 Munitions pour activer 1 Arme afin d'attaquer immédiatement **1 fois** 1 Ennemi dans votre Région.

Lorsque vous attaquez grâce à cette action Bonus :

- ∙ vous ne pouvez pas attaquer un Ennemi dans une autre Région ou dans la zone Exploration,
- ∙ si vous vainquez un Ennemi avec cette attaque, résolvez les étapes du paragraphe Vaincre un Ennemi (voir page **10**), les joueurs gagnent immédiatement leur Butin ou Objets,
- ∙ l'Arme utilisée *pourra* être utilisée pour d'autres actions et durant la Phase Attaques de cette Manche.

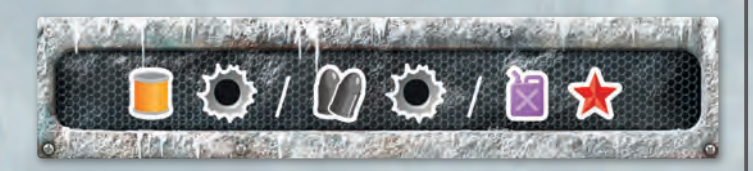

4. Gagnez 1 Vivres et ajoutez 1 Dégât à votre Convoi **OU** gagnez 1 Munitions et ajoutez 1 Dégât à votre Convoi **OU** gagnez 1 Fioul et perdez 1 PR.

*Note : Si vous êtes à -1 PR sur votre piste Renommée, vous ne pouvez pas aller plus bas, dans ce cas vous pouvez choisir l'option "gagner 1 Fioul" en ajoutant 1 Dégât à votre Convoi au lieu de perdre 1 PR.*

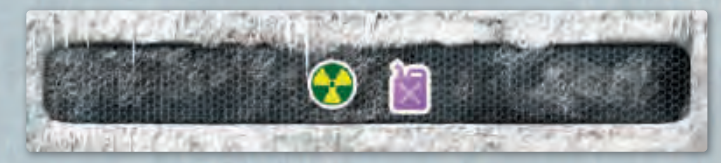

5. Gagnez 1 Fioul et ajoutez 1 Contamination sur 1 carte Survivant **utilisée** pour cette action.

#### MISE À JOUR SUPPLÉMENTAIRE DE L'ORDRE DU TOUR À la **fin** de la Phase Exploration, mettez à jour la piste Tour : le joueur dont le Convoi est le plus en avance sur la Route place son marqueur Tour dans la case la plus à droite de la piste Tour, puis le joueur en 2e position sur la Route fait de même et ainsi de suite pour chacun des joueurs.

En cas d'égalité, la position relative entre joueurs à égalité ne change pas sur la piste Tour.

*Important : Ne prenez pas en compte les Raccourcis pour déterminer l'Ordre du tour.*

## PHASE 3 : DÉPLACEMENT

à la fin de la Phase Déplacement, mettez à nouveau à jour la piste Tour.

*Note : Lorsque vous jouez sur le Plan Bêta, il y a 2 Mises à jour de l'ordre du tour à chaque Manche (la 1ère à la fin de la Phase Exploration et la 2e à la fin de la Phase Déplacement).*

#### NOUVEAUX RACCOURCIS

Le Plan Bêta ajoute de nouveaux types de Raccourcis.

**Raccourci dangereux :** Lorsqu'un joueur traverse cette portion de route, il ajoute la Contamination indiquée à ses Survivants et les Dégâts indiqués à son Convoi.

**Raccourci Avalanche :** Lorsqu'un joueur traverse cette portion de route, il résout immédiatement l'effet indiqué et place le marqueur Avalanche sur cette portion de route pour la recouvrir. Ce Raccourci n'est plus disponible jusqu'à la fin de la partie.

*Note : Les Raccourcis sans l'icône* **ette** *peuvent être franchis par tout Convoi.*

#### EXEMPLE 16 : RACCOURCI DANGEREUX

*Le joueur qui choisit d'utiliser ce Raccourci ajoute 1 Contamination à un de ses Survivants et 1 Dégât à son Convoi.*

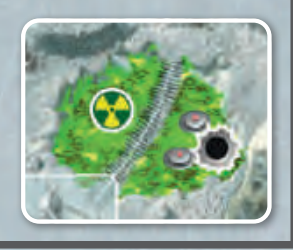

#### EXEMPLE 17 : RACCOURCI AVALANCHE

*David franchit un Raccourci Avalanche : il déplace son Convoi jusqu'à sa destination, puis il ajoute 2 Dégâts à son Convoi.*

*Enfin, il place le marqueur Avalanche sur ce Raccourci : plus aucun jouer ne peut l'utiliser jusqu'à la fin de la partie.*

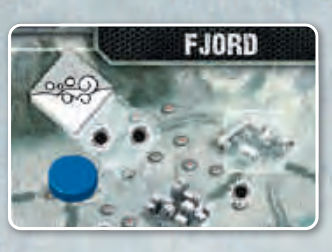

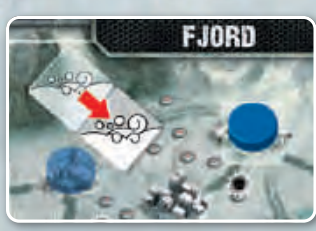

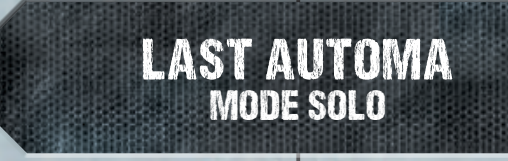

## MISE EN PLACE

Effectuez une mise en place pour 2 joueurs en suivant la mise en place du Plan Alpha (mode normal) ou du Plan Bêta (mode difficile). Suivez les instructions jusqu'à l'étape 11 (voir page **3**). Pour l'étape 11, ne prenez les éléments que pour vous.

Puis résolvez les étapes suivantes qui sont spécifiques au mode solo :

- 12. Placez le tableau Convoi Automa près du plateau Route. Mélangez et placez face cachée les cartes Action Automa dans la zone Pioche pour créer la pioche Actions sur la droite du tableau Convoi Automa.
- 13. Placez le marqueur Automa dans la Place marquée "1" sur le tableau Convoi Automa.
- 14. Utilisez des jetons Dégât pour recouvrir chaque Place de la 2e ligne du tableau Convoi Automa (ligne A), excepté la Place la plus à gauche.
- 15. Choisissez une couleur pour l'Automa et donnez-lui les éléments suivants à sa couleur :
	- ∙ le marqueur Renommée que vous placez dans la case 0 de la piste Renommé du tableau Convoi Automa (celle sans étoile),
	- ∙ les 2 marqueurs Cible que vous placez dans les cases correspondantes du tableau Convoi Automa,
	- ∙ le jeton Convoi que vous placez dans la case la plus à gauche de la route du plateau Route.

Enfin, l'Automa reçoit 2 jetons Survivant, 1 jeton Vivres, 1 jeton Fioul et 1 jeton Munitions de la Réserve que vous placez dans les Places correspondantes du tableau Convoi Automa (en commençant par la gauche).

## PHASE 1 : EXPLORATION

Avant de jouer votre tour, piochez sans les regarder autant de cartes sur la pioche Actions que le nombre de Survivants dans le Convoi Automa (Survivants comportant compris) pour créer une pile à gauche de sa zone Action. Si la pioche Actions est vide au moment de piocher, mélangez la défausse correspondante pour recréer une pioche Actions, puis piocher les cartes encore à piocher.

L'Automa agit comme un joueur, effectuant une action durant son tour (si possible). Lorsqu'elle joue son tour, révélez la carte Action du dessus de la pile de sa zone Action et placez-la à droite de la dernière carte Action révélée (ou de la pile si c'est la 1ère révélée).

La carte Action indique une valeur de Compétence Exploration qui détermine quel emplacement Exploration l'Automa explore ce tour.

## ACTIONS DE CARTE AUTOMA

L'Automa peut effectuer 5 types d'actions de carte, suivant la carte présente dans l'emplacement indiqué par la carte Action actuelle :

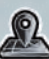

#### Ramasser des Ressources et des Objets

- 1. Résolvez tout effet indiqué en haut à droite de la carte Lieu (voir *Effets des cartes Lieu*, page 5).
- 2. Prenez **tous** les jetons Ressource et Objet présents dans le bloc indiqué par la flèche de la carte Action si les 2 blocs sont remplis  $\sqrt{ }$  : prenez le bloc gauche,  $\sqrt{ }$  : prenez le bloc droit) ou ce qui est présent dans le bloc qui contient des jetons.
- 3. Placez les jetons Ressource ramassés sur le tableau Convoi Automa dans les Places correspondantes (en commençant par la Place libre la plus à gauche).
- 4. Défaussez les jetons Objet ramassés et piochez sans les regarder autant de cartes de la pioche Objets, puis placez-les dans la zone Objet/Butin sans les révéler.

EXEMPLE 18 : EXPLORATION

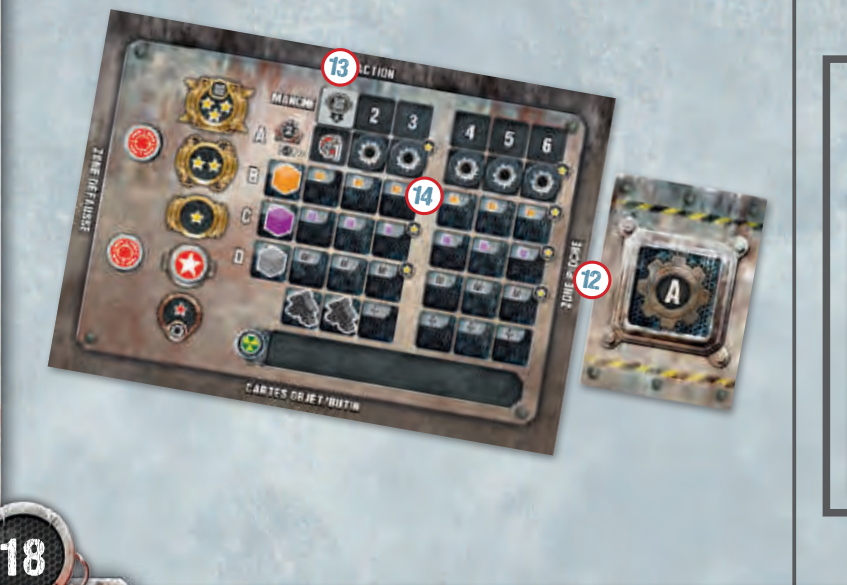

**Sanativalentist** 

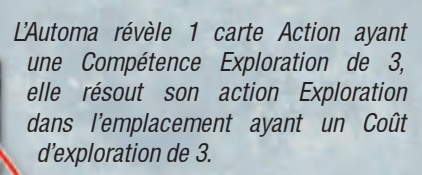

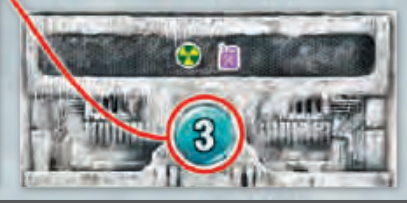

# EXEMPLE 19 : RAMASSER DES RESSOURCES

*L'Automa ramasse les Ressources du Lieu dans le 5e emplacement. Elle perd 1 PR à cause de l'effet de la carte Lieu, puis elle ramasse les Ressources du bloc de droite (puisque la carte Action indique ).*

5. S'il n'y a plus de jeton sur la carte Lieu, défaussez la carte Lieu dans la défausse Exploration.

*Note : Dès la 1ère Manche, le tableau Convoi Automa peut stocker jusqu'à 7 jetons Ressource de chaque type.*

*Note : Si la carte Lieu ne possède qu'1 bloc contenant des Ressources, l'Automa choisit ce bloc et ignore la flèche de la carte Action.*

#### GAGNER DES CARTES OBJET OU BUTIN

Chaque fois que l'Automa gagne des cartes Objet ou Butin, placez-les dans la zone correspondante sans les révéler.

## **100 / Améliorer le Convoi**

L'Automa défausse la carte Convoi (Camion, Remorque, ou Équipement) et défausse immédiatement 1 Dégât de son Convoi (voir *Retirer des Dégâts*, page **21**).

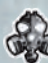

#### Recruter un Survivant

L'Automa défausse la carte Survivant et ajoute 1 jeton Survivant dans la Place correspondante libre la plus à gauche sur le tableau Convoi Automa.

*Note : Dès la 1ère Manche, le tableau Convoi Automa peut stocker jusqu'à 6 jetons Survivant.*

*Note : Si l'Automa recrute un 7e Survivant, au lieu d'ajouter 1 jeton Survivant, elle défausse la carte et prend 1 Survivant de sa zone Contaminé et le place dans 1 Place libre correspondante (s'il y en a).*

#### Résoudre une Rencontre

L'Automa défausse simplement la carte Rencontre.

#### Interagir avec un Ennemi

Si une carte Ennemi se trouve dans l'emplacement exploré, l'Automa résout les effets indiqués sur la carte Action (s'il y en a).

*Note : L'Automa n'interagit jamais avec un Ennemi dans un emplacement ayant un Coût d'exploration de 2.*

## EXPLORER UN EMPLACEMENT DE VALEUR 2

Lorsqu'une carte Action avec une Compétence Exploration de valeur 2 est révélée, l'Automa détermine quel emplacement elle explore en suivant la Table de Priorité sur la carte Action.

- 1. En commençant par la ligne du haut, elle vérifie si le type d'action correspond à une carte Exploration dans les emplacements "2".
- 2. Si aucune carte ne correspond au type de l'action listée, elle vérifie le type suivant dans la Table de Priorité, et ainsi de suite.
- 3. Dès qu'elle trouve une action qui correspond, elle résout cette carte Exploration.

Si plusieurs cartes correspondent à ce type d'action, l'Automa choisit celle la plus à gauche si la carte Action indique  $\blacksquare$  ou celle la plus à droite si la carte Action indique  $\leftarrow$ .

#### ACTIONS BONUS

**AUTOMAGEART RE** 

L'Automa ignore l'action Bonus de l'emplacement qu'elle explore.

## PASSER SON TOUR

Une fois que l'Automa n'a plus de cartes Action dans sa zone Actif, elle passe à chaque tour.

#### CAPACITÉS DE CARTE ACTION

Les cartes Action possèdent des Capacités qui sont activées cette Manche, durant la Phase indiquée. En commençant par celle la plus à gauche, l'Automa résout chaque Capacité sur les cartes Action révélées (voir *Annexe 2 : Cartes Action Automa*, page **22**).

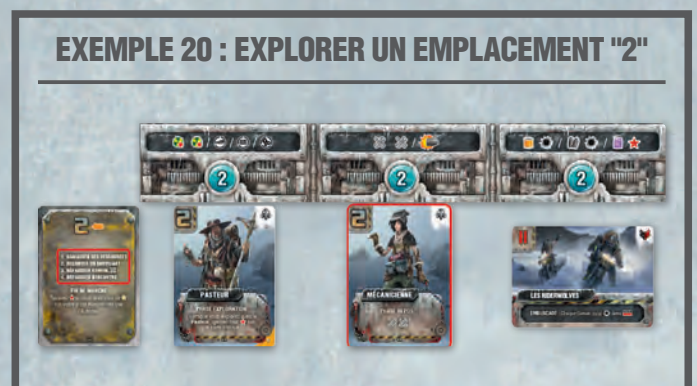

*L'Automa révèle une carte Action avec une Compétence Exploration de valeur 2. Elle vérifie la 1ère action sur la Table de Priorité : Ramasser des Ressources. Aucune carte Lieu n'est disponible pour cette action, elle vérifie la 2e action : Recruter un Survivant. Il y a 2 Survivants, cette action peut être résolue. L'Automa choisit de recruter la Mécanicienne parce que la carte Action porte la flèche .*

## PHASE 2 : REPOS

L'Automa défausse 1 Vivres (si possible) pour piocher 1 carte Action de la pioche Actions et la place face visible à droite de la dernière carte Action qu'elle a utilisé durant la Phase Exploration. Elle répète ce processus pour chaque jeton Vivres qu'elle possède **et** elle arrête immédiatement si la pioche Actions est vide.

*Note : Les cartes Action révélées de cette façon n'ont d'effet que pour le reste des Phases de la Manche en cours et ne permettent pas à l'Automa d'explorer.*

## PHASE 3 : DÉPLACEMENT

Durant son tour, l'Automa déplace son Convoi :

- 1. Elle se déplace, même si elle n'a pas de Fioul dans son Convoi.
- 2. Sa Vitesse est la somme de :
	- ∙ sa Vitesse de base (2),
	- 1 point de Déplacement pour chaque (50) dans une Place intacte sur son tableau Convoi Automa,
	- ∙ 1 point de Déplacement pour chaque jeton Fioul dans son Convoi (l'Automa dépense **toujours** tout son Fioul pour accélérer son Convoi),
	- ∙ 1 point de Déplacement si son Convoi est à 6 cases ou plus derrière votre Convoi.

L'Automa se déplace **toujours** à sa Vitesse maximum, prenant des Raccourcis si la carte Action adéquate a été révélée (voir *Annexe 2 : Cartes Action Automa*, page **22**), en subissant tout effet des Balises.

#### **CONTAMINATION**

Chaque fois que l'Automa subit 1 ..., elle prend le Survivant dans la Place la plus à droite de son tableau Convoi Automa et le place dans sa zone Contaminé.

*Note : Si l'Automa subit 1 alors qu'elle n'a que des Survivants contaminés, elle en défausse 1 de sa zone Contaminé.*

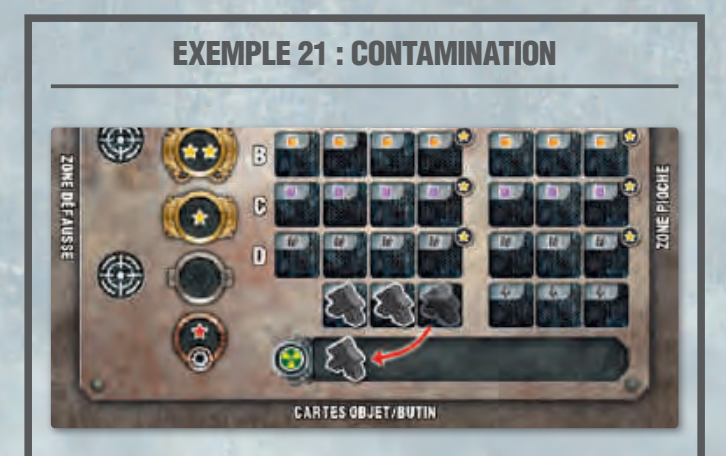

*L'Automa subit 1 . Elle prend le jeton Survivant le plus à droite et le place dans sa zone Contaminé.*

# PHASE 4 : ATTAQUES

#### **EMBUSCADE**

L'Automa subit les Embuscades comme un joueur normal.

Si une Embuscade propose un choix d'options au joueur, l'Automa choisit **toujours** la 1ère option.

#### SUBIR DES DÉGÂTS

Pour chaque Dégât subi par le Convoi de l'Automa, révélez la carte du dessus de la pioche Résultats : la lettre la plus à gauche au bas de la carte détermine quelle ligne est touchée : placez 1 Dégât dans la ligne indiquée, en commençant par la colonne où se trouve le marqueur Automa et en direction de la gauche.

*Note : L'Automa ignore la grille utilisée pour placer les Dégâts dans un Convoi de joueur.*

*Pour placer ses Dégâts, l'Automa révèle 1 carte Résultat pour chaque Dégât qu'elle subit, même lorsque plusieurs Dégâts proviennent de la même carte.*

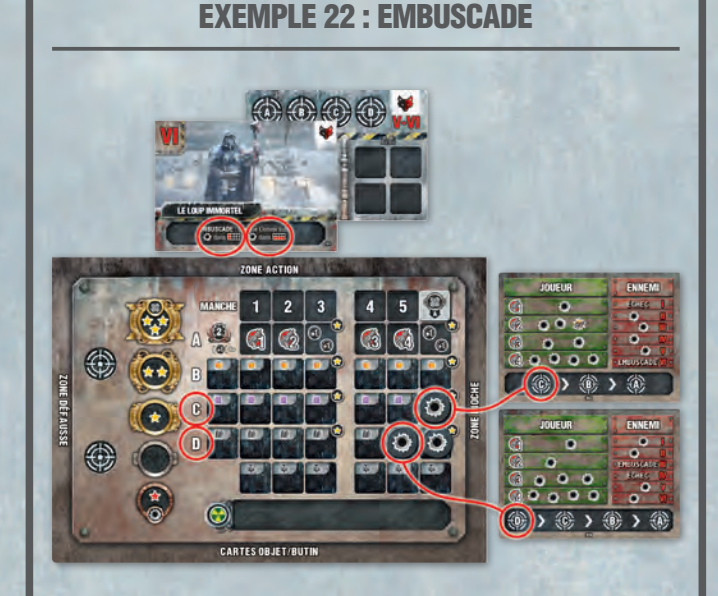

*Le Loup Immortel réalise une Embuscade. L'effet indique d'ajouter 1 Dégât dans la 1ère colonne et 1 Dégât dans la ligne du bas des Convoi dans sa Région, pour un total de 2 Dégâts, l'Automa révèle donc 2 cartes Résultat, 1 par Dégât subi.*

*La 1ère carte porte un C, l'Automa ajoute donc 1 Dégât dans la ligne C, dans la Place directement au-dessous du marqueur Automa. Puis elle révèle la 2e carte.*

*La 2e carte porte un D, l'Automa ajoute donc 1 Dégât dans la ligne C. Comme la ligne D comporte déjà un jeton Dégât dans la Place directement au-dessous du marqueur Automa, elle place ce Dégât dans la prochaine Place intacte sur la gauche.*

**CONTRACT** 

#### TIR DE CONVOI

Durant son tour, l'Automa tire avec les Armes présentes dans les Places intactes de son tableau Convoi Automa. Elle utilise toutes les Munitions en sa possession (si possible) et elle ne peut utiliser chaque Arme qu'1 fois chacune durant cette Phase.

Pour chaque attaque, l'Automa résout les étapes suivantes :

- 1. Déterminez quel Ennemi est attaqué en regardant la flèche de la **1ère** carte Action révélée lors de la dernière Phase Exploration : une **force l'Automa à attaquer l'Ennemi possédant le chiffre le plus élevé**, tandis qu'un **force** l'Automa à attaquer l'Ennemi possédant le chiffre **le moins élevé***.*
- 2. Défaussez 1 Munitions de la Place la plus à droite du tableau Convoi Automa. Si elle n'a pas de Munitions, elle n'attaque pas et arrête immédiatement d'attaquer pour cette Manche.
- 3. Attaquez avec l'Arme intacte la plus à droite du tableau Convoi Automa, en suivant la procédure normale (voir *Tir de convoi*, page **10**), en utilisant la pioche Résultats, en gagnant des PR et des cartes Objet ou Butin.

#### TIR ENNEMI

Lorsque vous révélez une carte Résultat pour déterminer l'effet de l'Attaque des Ennemis, l'Automa fait la somme de tous les Dégâts infligés par les Ennemis et les ajoute à la ligne indiquée par la lettre la plus à gauche de la carte Résultat.

## PHASE 5 : FIN DE MANCHE

L'Automa résout chaque Capacité «Fin de Manche» sur les cartes Action révélées, de celle la plus à gauche, jusqu'à celle la plus à droite (voir *Annexe 2 : Cartes Action Automa*, page **22**).

Puis, prenez toutes les cartes Action de la zone Action de l'Automa et les placez-les dans sa zone Défausse.

Enfin, si ce n'est pas la dernière Manche de la partie, déplacez le marqueur Automa d'1 colonne vers la droite et défaussez le Dégât qui se situe en-dessous dans la ligne A.

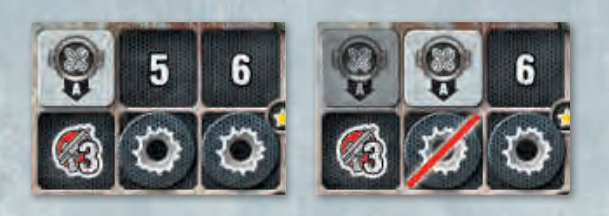

Souvenez-vous qu'en jouant au mode Last Automa vous suivez les règles d'une partie à 2 joueurs : conservez *2* cartes Exploration dans la zone Exploration et défaussez les autres à la fin de cette Phase.

#### EXEMPLE 23 : TIR DE CONVOI

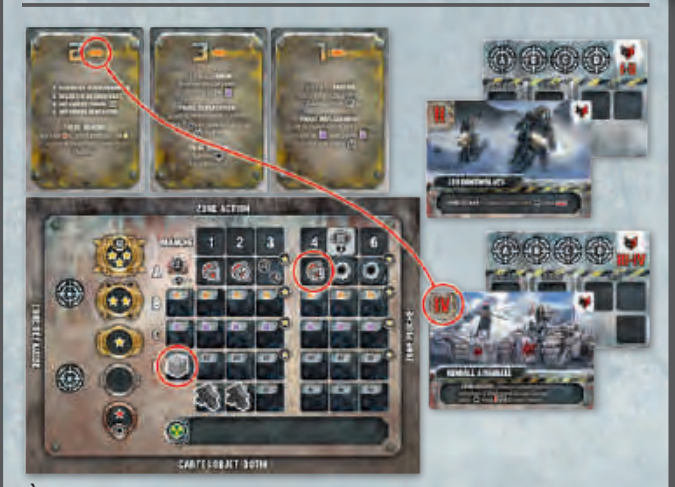

*À son tour, l'Automa décide d'attaquer Rendall & Randall*  puisqu'elle a une *sur sa 1ère carte Action. Elle dépense 1 Munition pour attaquer avec (qui est intacte alors que est endommagée).* 

### RETIRER DES DÉGÂTS

Lorsque l'Automa défausse des Dégâts, elle défausse le **1er** jeton Dégât qu'elle rencontre, en commençant par la colonne sous le marqueur Automa et du haut vers le bas de cette colonne, puis en se déplaçant vers la gauche.

*Note : L'Automa ne peut* **jamais** *défausser de Dégât situé sur la droite du marqueur Automa.*

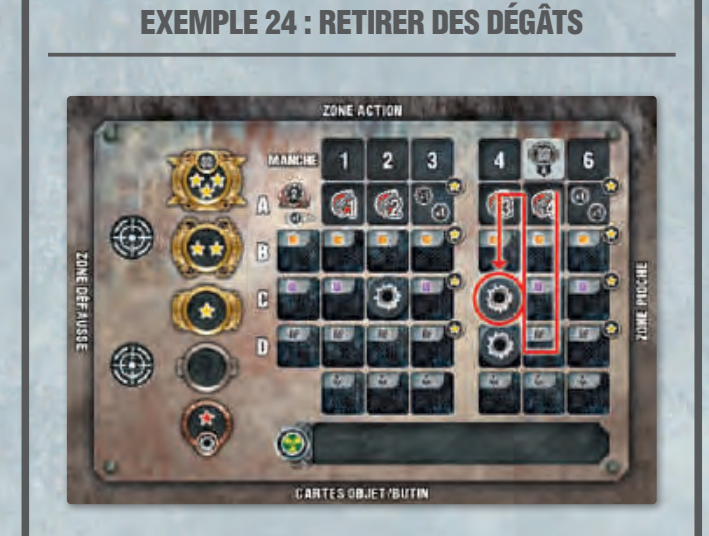

*L'Automa peut réparer 1 Dégât. En commençant en-dessous du marqueur Automa, elle descend dans cette colonne. Comme elle ne trouve aucun Dégât, elle se décale d'1 colonne vers la gauche et cherche du haut vers le bas. Elle trouve 1 Dégât dans la ligne C et le défausse.*

## FIN DE PARTIE

Lorsque la partie prend fin, faites la somme des PR de l'Automa :

- ∙ 1 PR pour chaque case d'avance que son Convoi a sur votre Convoi (en prenant en compte les Raccourcis que votre Convoi est capable d'utiliser),
- ∙ les PR gagnés ou perdus durant la partie dans la case de sa piste Renommée où se trouve son marqueur Renommée),
- ∙ 1 PR pour chaque lot de **2** cartes Objet ou Butin en sa possession (toute combinaison possible, arrondi à l'inférieur).

En fonction de la réussite globale du scénario :

- ∙ si vous ou l'Automa avez **atteint l'Aurora**, l'Automa gagne 1 PR pour chacun de ses Survivants **qui ne sont pas dans sa zone Contaminé**,
- ∙ si **personne n'a atteint l'Aurora**, l'Automa gagne 1 PR pour chaque ligne de Places entièrement intacte de son tableau Convoi Automa.

Calculez vos PR normalement. Vous remportez la partie si vous possédez plus de PR que l'Automa.

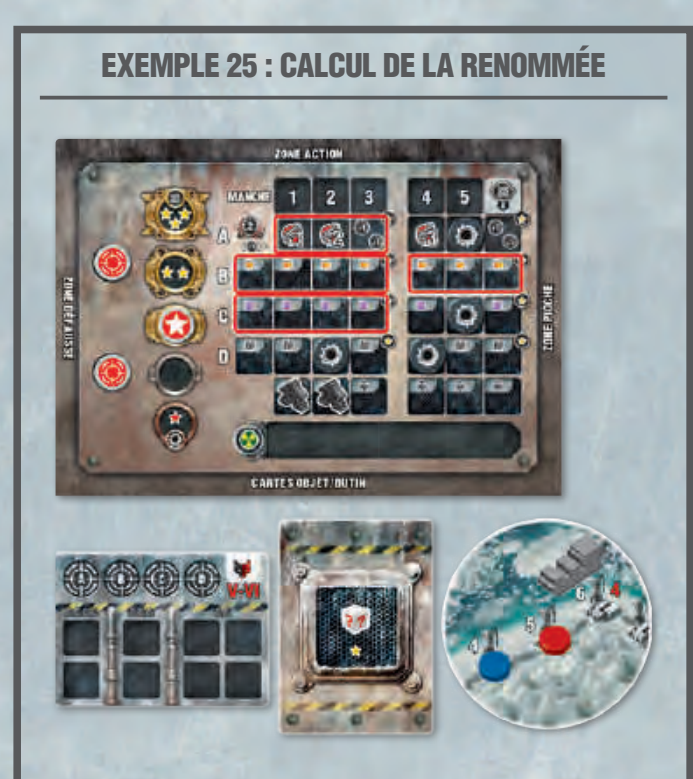

*Dans cette situation, l'Automa marque :*

- ∙ *1 PR parce que son Convoi est situé 1 case devant celui du joueur,*
- ∙ *1 PR pour sa piste Renommée,*
- ∙ *1 PR pour avoir 2 cartes Objet/Butin,*
- ∙ *comme aucun joueur n'a atteint l'Aurora, 4 PR pour avoir 4 lignes de Places intactes portant l'icône .*

*Son score final est de 7 PR.*

*<u>PERMIT MARINE</u>* 

## ANNEXE 2

#### CARTES ACTION AUTOMA

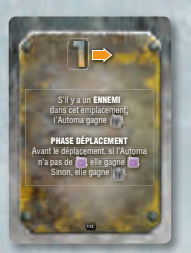

S'il y a un Ennemi dans l'emplacement 1, l'Automa gagne 1 Munitions.

Durant la Phase Déplacement, l'Automa gagne 1 Fioul si elle n'en a pas, sinon elle gagne 1 Munitions.

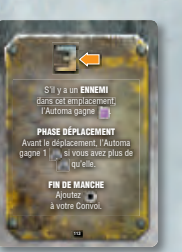

Convoi.

S'il y a un Ennemi dans l'emplacement 3, l'Automa gagne 1 Fioul.

Durant la Phase Déplacement, l'Automa recrute 1 Survivant si elle en possède moins que vous. À la fin de la Manche, ajoutez 1 Dégât à votre

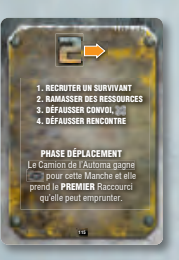

Durant la Phase Déplacement, l'Automa prend le **1er** Raccourci qu'elle rencontre (et en subit les effets, s'il y en a).

*Note : Si plusieurs Raccourcis sont à équidistance, l'Automa prend toujours le Raccourci qui est le plus avantageux pour elle.*

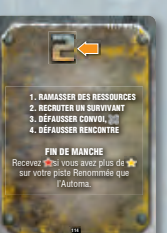

À la fin de la Manche, vous perdez 1 PR si vous possédez plus de PR que l'Automa (sur les pistes Renommée).

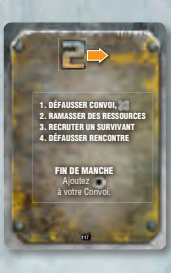

À la fin de la Manche, ajoutez 1 Dégât à votre Convoi.

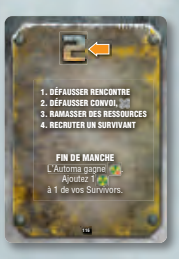

À la fin de la Manche, l'Automa prend 1 Survivant de sa zone Contaminé et le place dans la Place indiquée de son tableau Convoi Automa. Puis, ajoutez 1 jeton Contamination à 1 de vos Survivants.

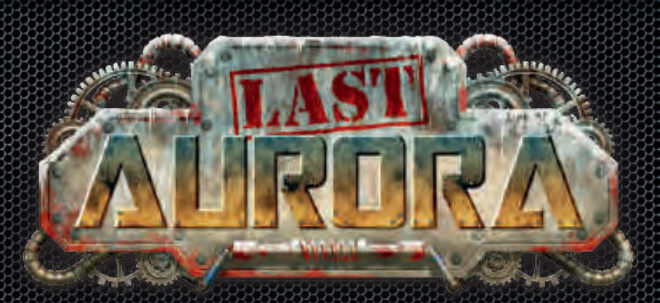

Remerciements Pendragon Games

**Auteur** Mauro Chiabotto

**Editeur**  Andrea Vigiak

**Direction artistique, mise en page** Davide Corsi

> **Illustration de couverture** Skeleton Crew

**Production**  Roberto Di Meglio **et** Fabio Maiorana

**Illustrations** Skeleton Crew **avec** Davide Corsi **et** Wahtari Studio

**Traduction française** Raphaël Biolluz

#### Remerciements Ares Games

**Mise en page**  Honda Eiji

**Relecture** Cédric Basso

**Production** Silvio Negri-Clementi

> **Merci à** Marika Beretta**,** Tricia Sloviak Kelly Stocco **et** Roberto Vicario

**Supervision**  Roberto Di Meglio **et** Fabrizio Rolla

**Je souhaite remercier et faire une dédicace à toutes les magnifiques personnes qui m'ont aidé à développer et améliorer ce jeu. Je remercie en particulier ::**

Ma compagne Magui qui est mon premier point de confrontation au sujet de tous les aspect du jeu (et de la vie).

Mon groupe d'incroyables testeurs : Andrea, Dario, Davide, Diego, Davide, Didier, Erik, Jeanmari, Joel, Marco, Mikhael, Patrick, sans qui le jeu ne serait pas le même.

Alessandro, Flavio, Francesco, Luca, Lorenzo, Marco pour leur grande aide et leurs suggestions afin d'améliorer l'experience de jeu.

Francesco "Il Folletto" et les amis de Dado Giallo's Club pour leur enthousiasme et leur gentillesse d'avoir hébergé de nombreuses sessions de test.

Les auteurs et les testeurs rencontrés aux conventions Ideag, les joueurs de giocAosta et toutes les incroyables personnes que j'ai rencontrées grâce à ce jeu au fil des années.

Remerciements spéciaux à Andrea Dado, sans qui le jeu n'existerait probablement pas.

Un jeu créé et produit par **Pendragon Game Studio Srl**.

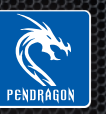

Kickstarter Edition Distributed by **Pendragon Game Studio Srl**, Via Curtatone 6, 20122, Milano (MI), Italy. pendragongamestudio.com, info@pendragongamestudio.com. Retain this information for your records.

Distribution exclusive de la version française par les **Éditions Matagot** 135 rue du Tondu 33000 Bordeaux - FRANCE. www.matagot.com.

© 2020 Pendragon Game Studio Srl. Last Aurora est une marque de la société Pendragon Game Studio Srl. Tous droits réservés. Fabriqué en Chine.

高圧関連もしばものが

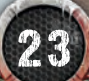

**THE ANNEX MARKET** 

# ANNEXE 3

#### ICÔNES

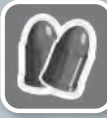

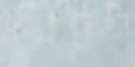

ieton Vivres

jeton Fioul

jeton Objet ou carte Objet

jeton Munitions

**UNITED** 

icône Survivant

icône Camion

icône Remorque

icône Équipement

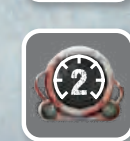

Vitesse du Camion

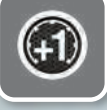

+1 Vitesse

à son Camion.

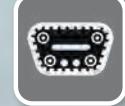

Chenilles : ce Convoi peut utiliser les Raccourcis.

Capacité de Remorquage du Camion : nombre<br>**2 AUL** – Maximum de Remorques que le joueur peut attacher

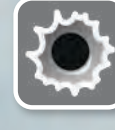

(Gagnez 1) jeton Dégât

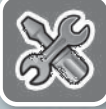

Défaussez 1 jeton Dégât

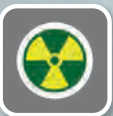

(Gagnez 1) jeton Contamination

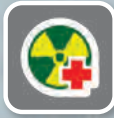

Défaussez 1 jeton Contamination

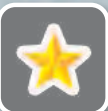

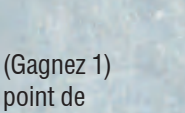

Renommée (PR) Perdez

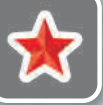

1 point de Renommée

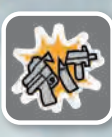

**ACCUMULATION** 

2 4

Enrayé : l'Arme utilisée pour cette Attaque reçoit 1 jeton Dégât dans sa Place Arme. +

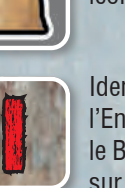

+

Identification de l'Ennemi: lien entre le Butin et les Dégâts sur une carte Ennemi

**Compétence** Exploration d'un **Survivant** 

icône sont utilisées Carte supplémentaire Seules quelques cartes avec cette au cours d'une partie.

CHASSEUR DE PRIMES

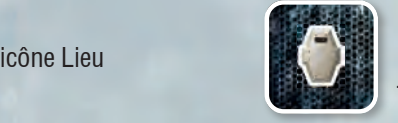

Blindage : cette Place peut uniquement contenir un jeton Dégât.

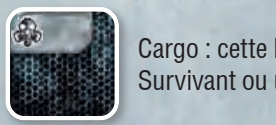

3 Survivant ou un jeton Dégât. Cargo : cette Place peut uniquement contenir un jeton

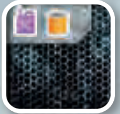

Cargo : cette Place peut uniquement contenir 1 jeton Vivres, Fioul ou Dégât.

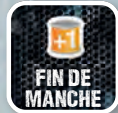

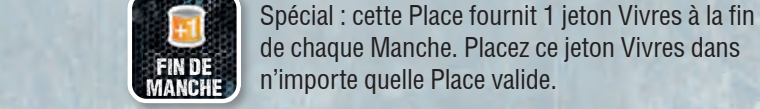

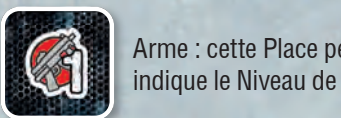

3 indique le Niveau de l'Arme (1, 2, 3, ou 4). Arme : cette Place permet au joueur d'attaquer, elle

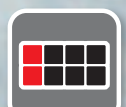

Cible : cette grille indique en rouge les cartes du Convoi auxquelles le joueur doit assigner les Dégâts subis.

**LIGUS** Ligne du haut : Dégâts aux Équipements.

- **LIPP** Ligne du haut : Dégâts au Camion et aux Remorques.
- **COLOGIT ET EN COLOGITE DE LA COLOGITE DE LA COLOGITE DE LA COLOGITE DE LA COLOGITE DE LA COLOGITE DE LA COLOGI** sur le Camion.
- **FILE** Dégâts au Camion.

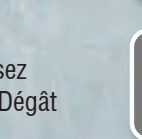

icône Ennemi +

icône Lieu

icône Événement

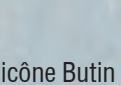

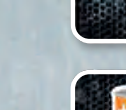

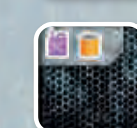